# **WPC Migration User Guide**

# **Table of Contents**

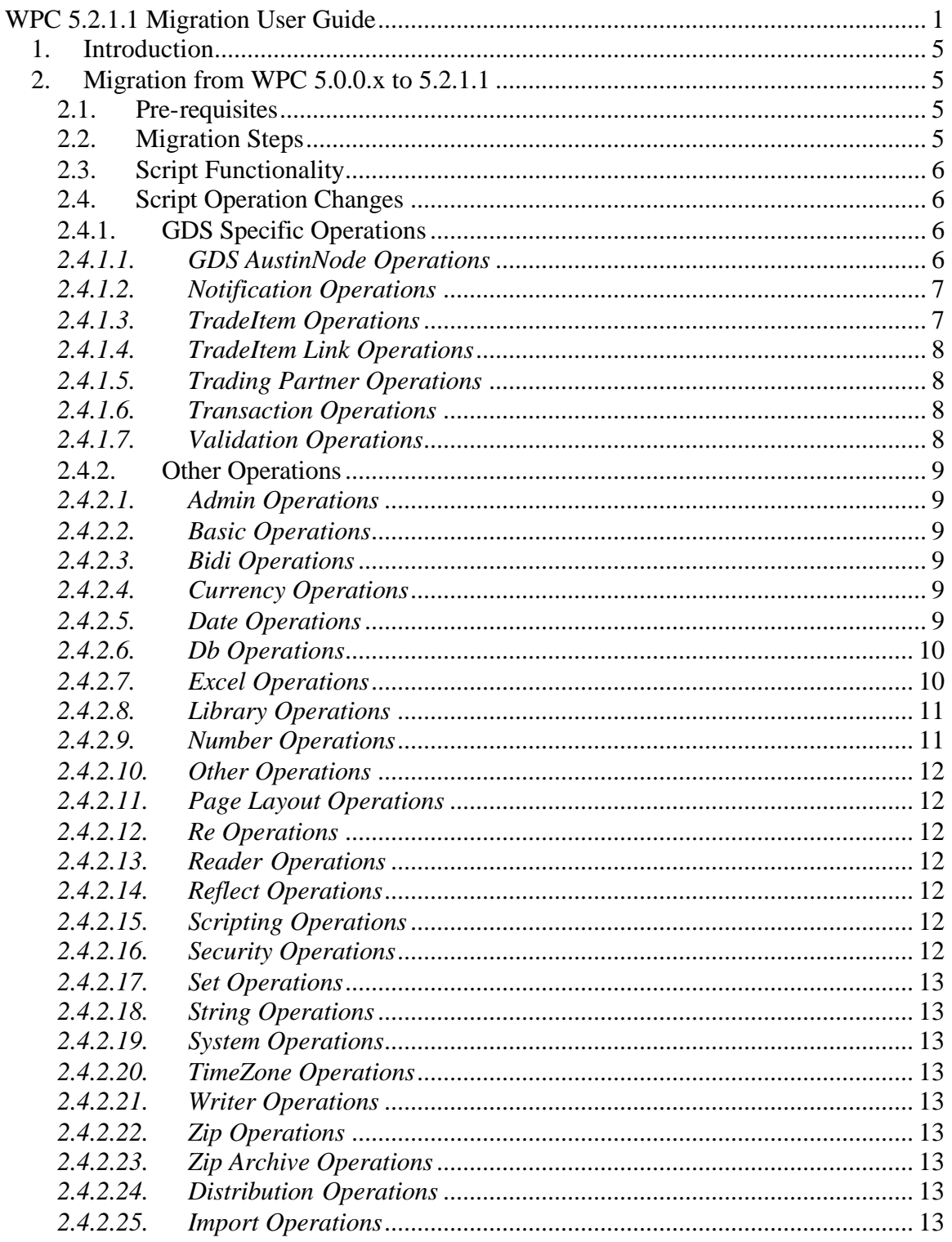

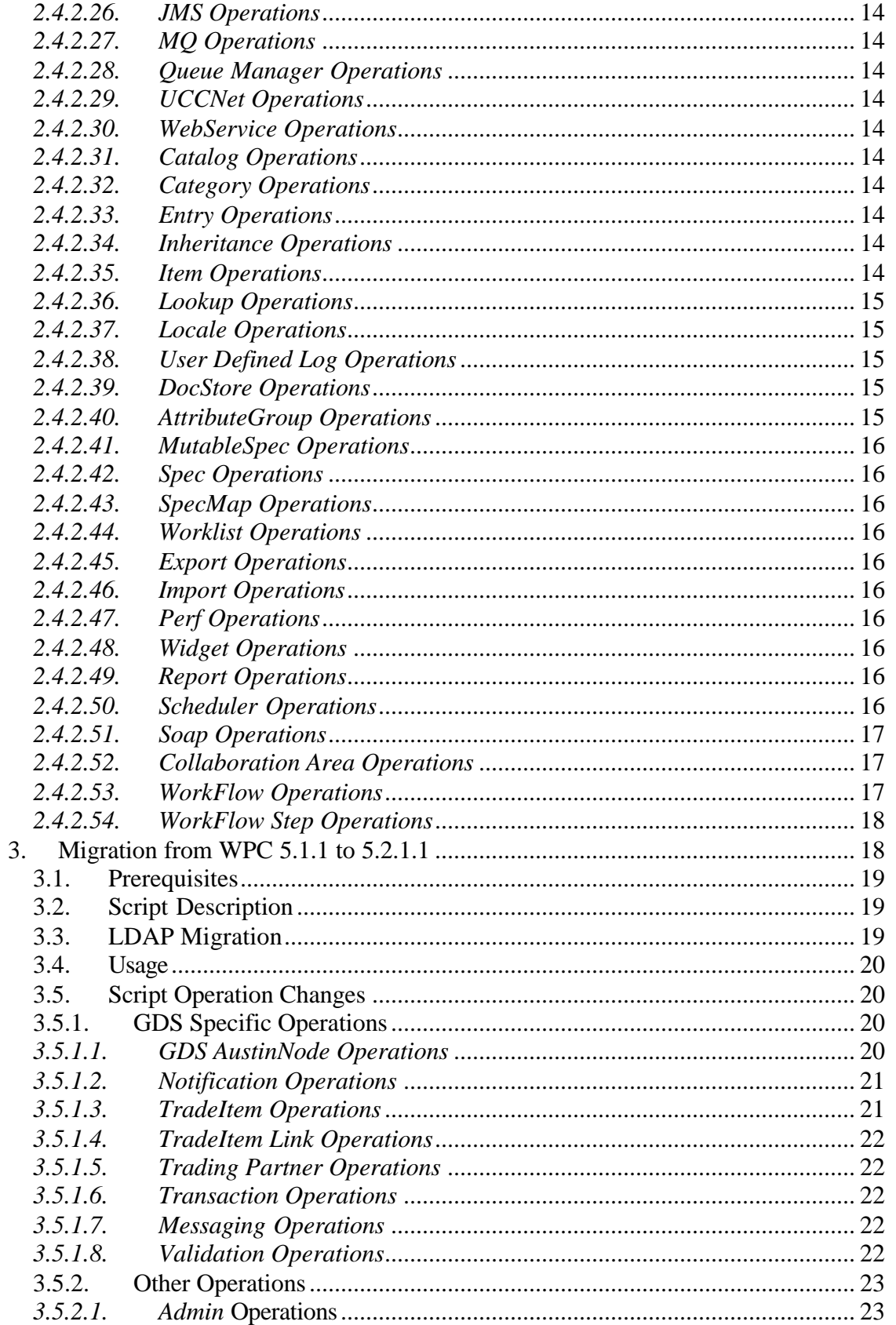

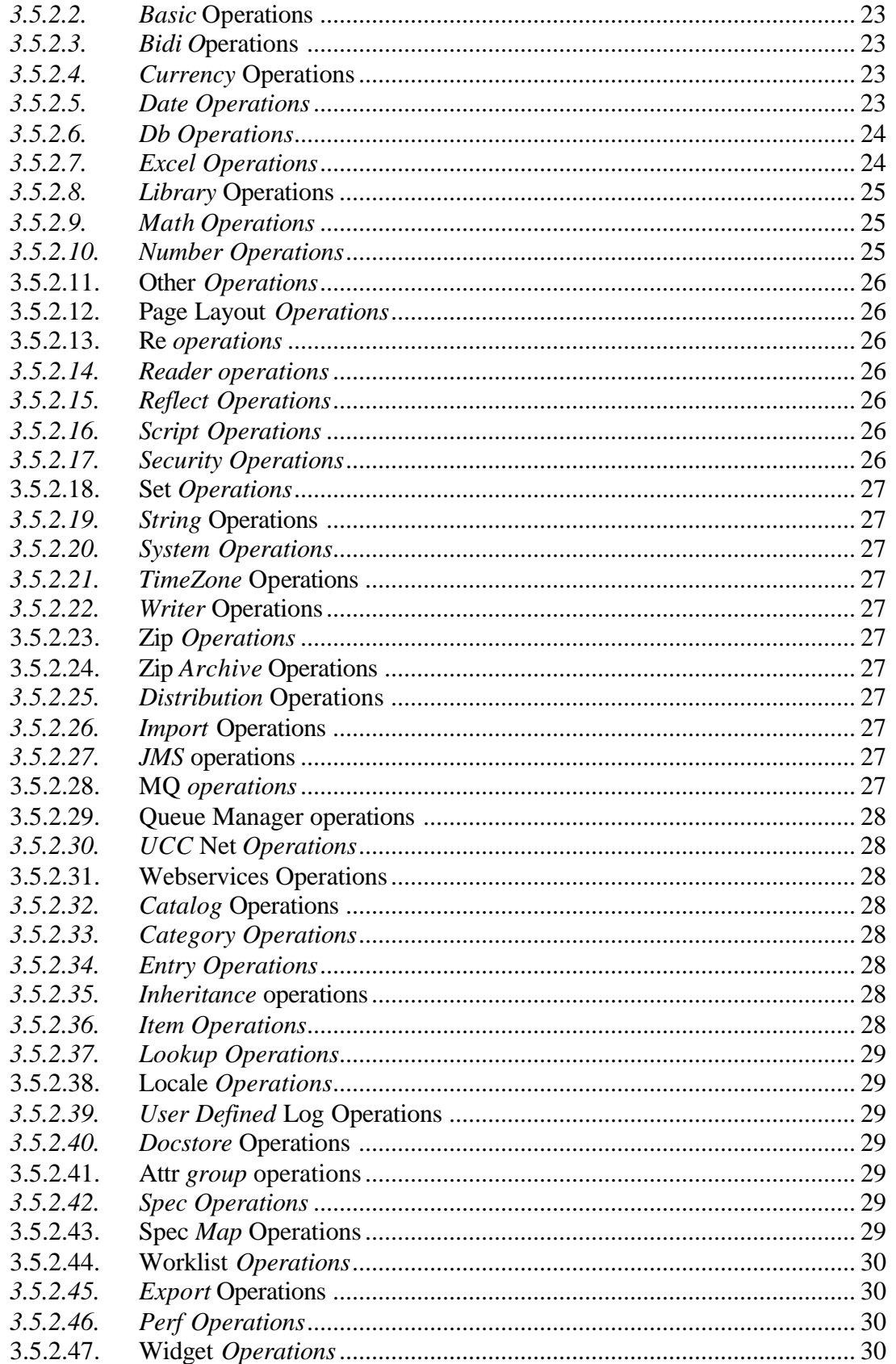

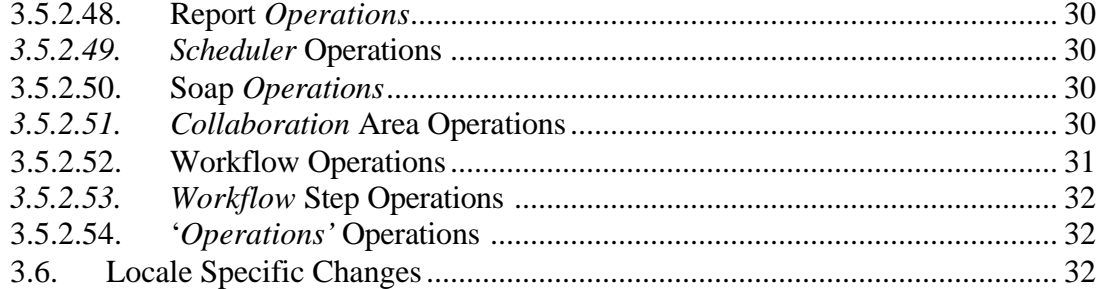

# *1. Introduction*

This document contains information on how to migrate from to WPC 5.2.1.1 from WPC 5.0.0.x or WPC 5.1.1 tracks. Migration is facilitated by a shell script, which invokes SQL files for performing changes in the schema.

# *2. Migration from WPC 5.0.0.x to 5.2.1.1*

Migration from WPC 5.0.0.x to 5.2.1.1 is done by executing the script \$TOP/bin/migrate500xto5211.sh from the prompt.

## **2.1. Pre-requisites**

This script would cause permanent changes to the database schema. Since the changes are irreversible, taking a backup of the database schema used by WPC is recommended. Running the script sends out the following prompt for user action to ensure the above:

Do you want to continue  $(y/n)$ ?

The script asks for one more confirmation:

Have you taken a backup of the database  $(y/n)$ ?

Note: If the user enters any character other than 'y' for either question, the script would exit since the user has chosen not to proceed.

## **2.2. Migration Steps**

For a user having an instance of WPC 5.0.0.4, the steps to be performed to migrate to 5.2.1.x are as follows:

- Stop the instance.
- Deploy WPC 5.2.1 GA
- Deploy WPC 5.2.1 IF002 patch or later
- Make changes to common.properties in 5.2.1.x. Make it point to the 5.0.0.x schema.
- Run \$TOP/bin/test\_db.sh to confirm successful database connectivity via command line.
- Run \$TOP/bin/test java db.sh to confirm successful database connectivity via JDBC
- Run the migration script \$TOP/bin/migrate500xto5211.sh

## **2.3. Script Functionality**

The script would do the following changes to database schema

- a) Add three new columns to the TSEC\_SCU\_USER table: SCU\_LDAP\_FLAG, SCU\_LDAP\_ENTRY\_DN and SCU\_LDAP\_SVR\_URL. Provides default value 'N' to SCU\_LDAP\_FLAG.
- b) Increase the length of SCU\_USERNAME column in TSEC\_SCU\_USER table from 20 to 400
- c) Adds column WBS\_STYLE to TWBS\_WBS\_WEBSERVICE table and provides it a default value RPC\_ENCODED.
- d) Create sequence WBS\_SEQUENCE\_ID
- e) Create an index on QUE\_ID column of TEVT\_QUE\_QUEUE table
- f) Create an index on ICM\_ITEM\_ID, ICM\_VERSION\_ID, ICM\_NEXT\_VERSION\_ID, ICM\_COMPANY\_ID columns of TCTG\_ICM\_ITEM\_CATEGORY\_MAP table.

WPC 5.2.1.1 uses "script  $id = \text{1}$  scriptid $>$ " format in the URL to display a custom tool at startup whereas WPC 5.0.0.x uses "script name=<scriptName>" format. To handle this change, the script invokes an SQL Update statement. The UST\_VALUE column of the TSEC\_UST\_USER\_SETTING table is used in the formation of the URL. The SQL statement sets the UST\_VALUE to the script id after getting the script id from the DHI\_DOC\_ID column of TDOC\_DHI\_DOC\_HIERARCHY table.

# **2.4. Script Operation Changes**

Some script operations have changed between 5.0.0.4 and 5.2.1.1. Hence all script files need to be revisited. Below is a listing of differences in script operations in 5.0.0.4 and 5.2.1.1. Please pay close attention to script operations, which have been removed in 5.2.1.1. Some script operations that are marked as "Modified" accept additional arguments optionally and are backward compatible. They are marked with an "a" in the table.

## **2.4.1. GDS Specific Operations**

The following GDS Specific Operations have been removed in WPC version 5.2.1.1

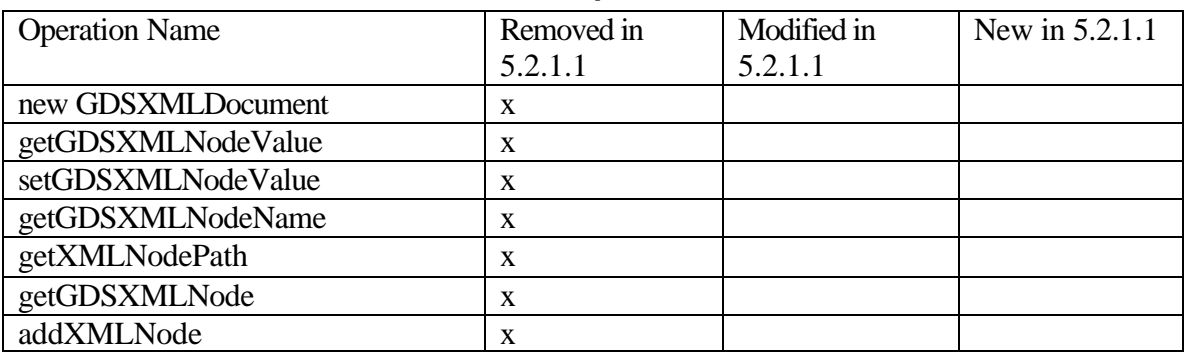

## *2.4.1.1. GDS AustinNode Operations*

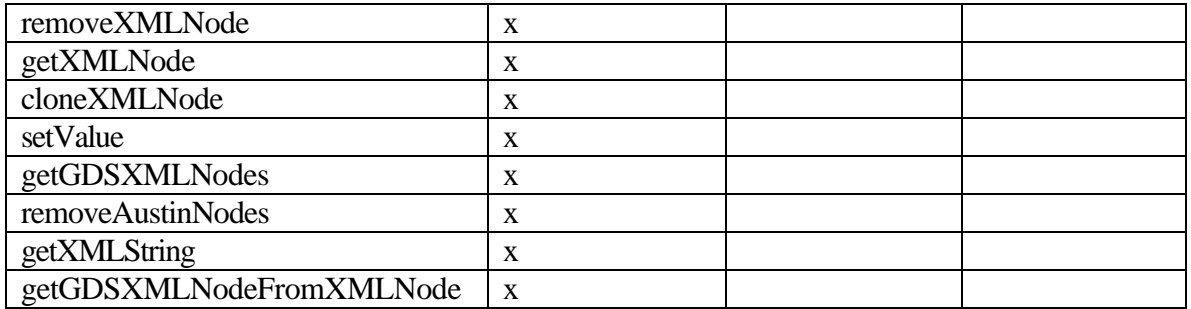

# *2.4.1.2. Notification Operations*

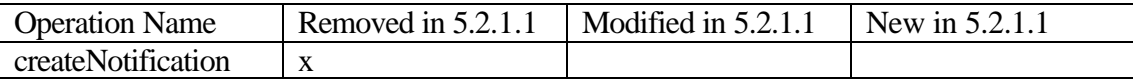

## *2.4.1.3. TradeItem Operations*

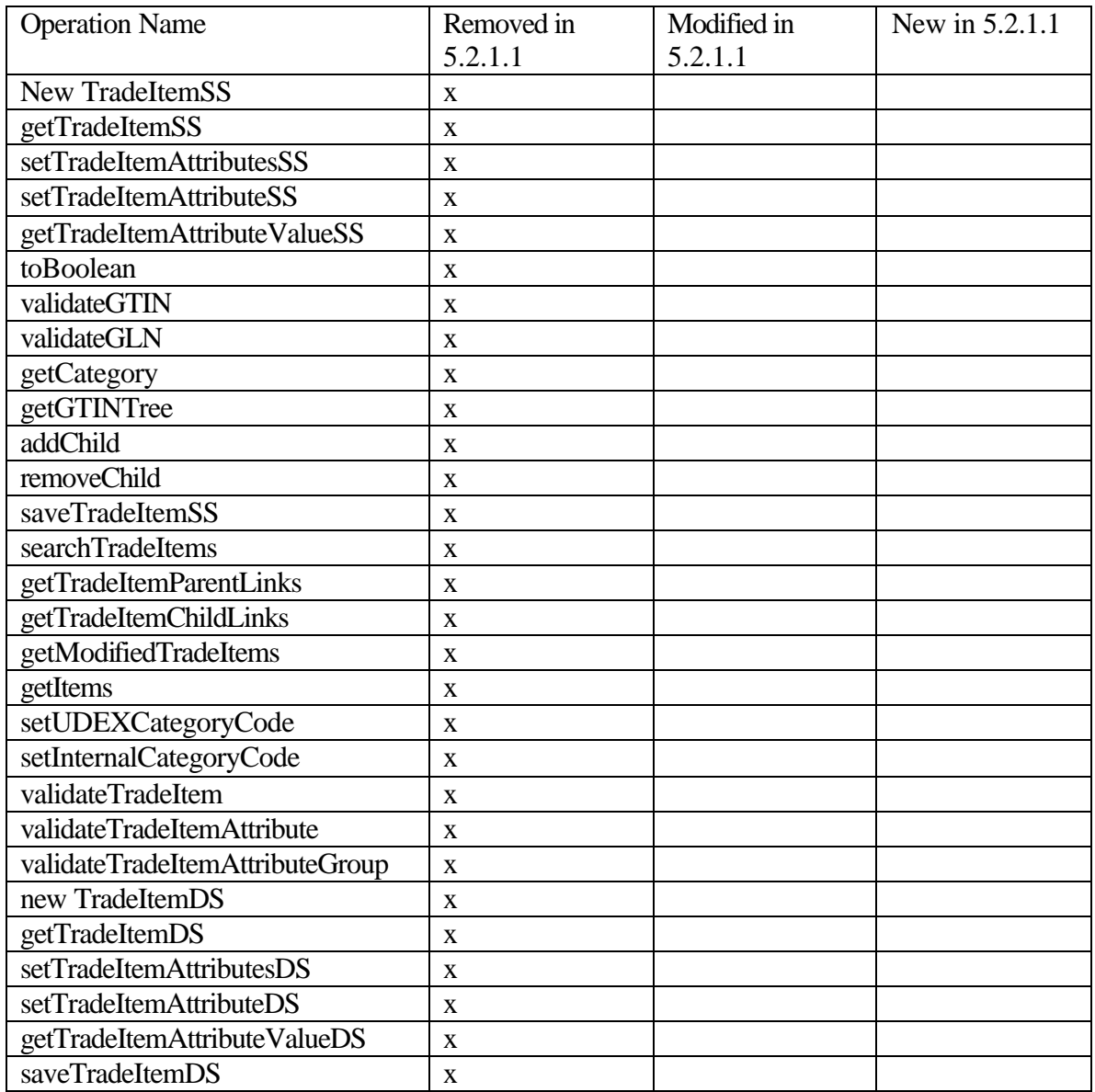

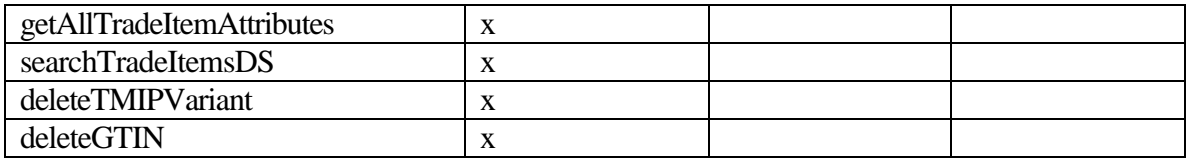

## *2.4.1.4. TradeItem Link Operations*

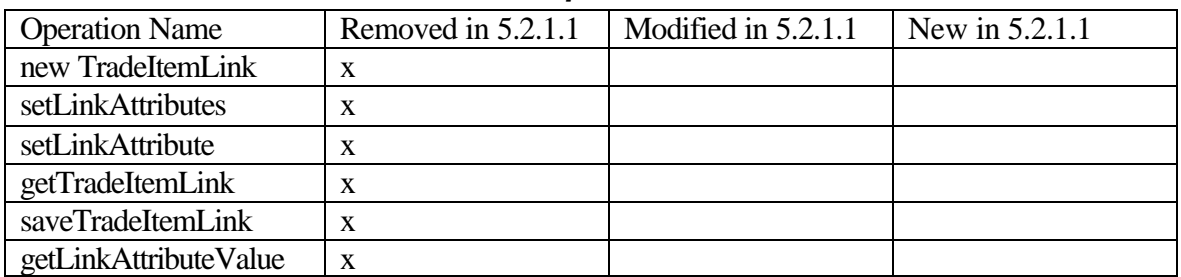

# *2.4.1.5. Trading Partner Operations*

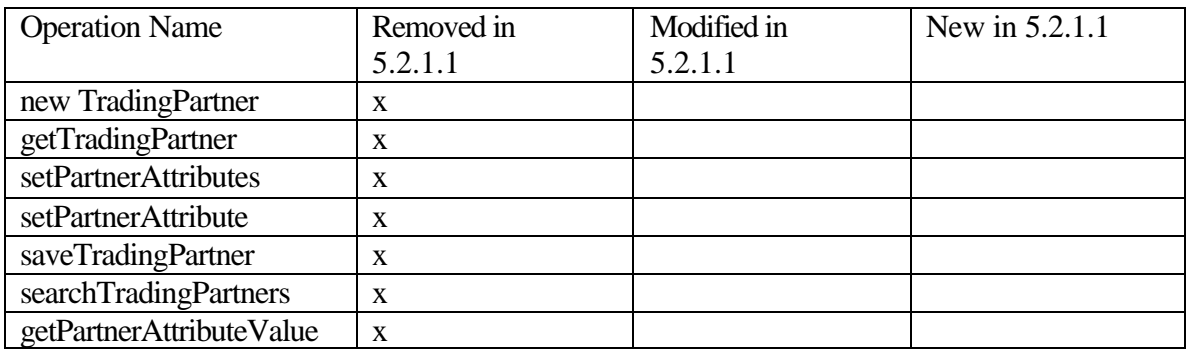

## *2.4.1.6. Transaction Operations*

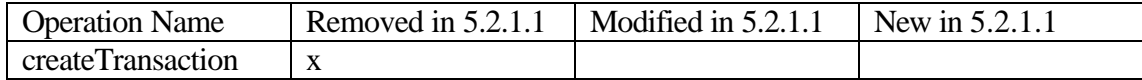

## *2.4.1.7. Validation Operations*

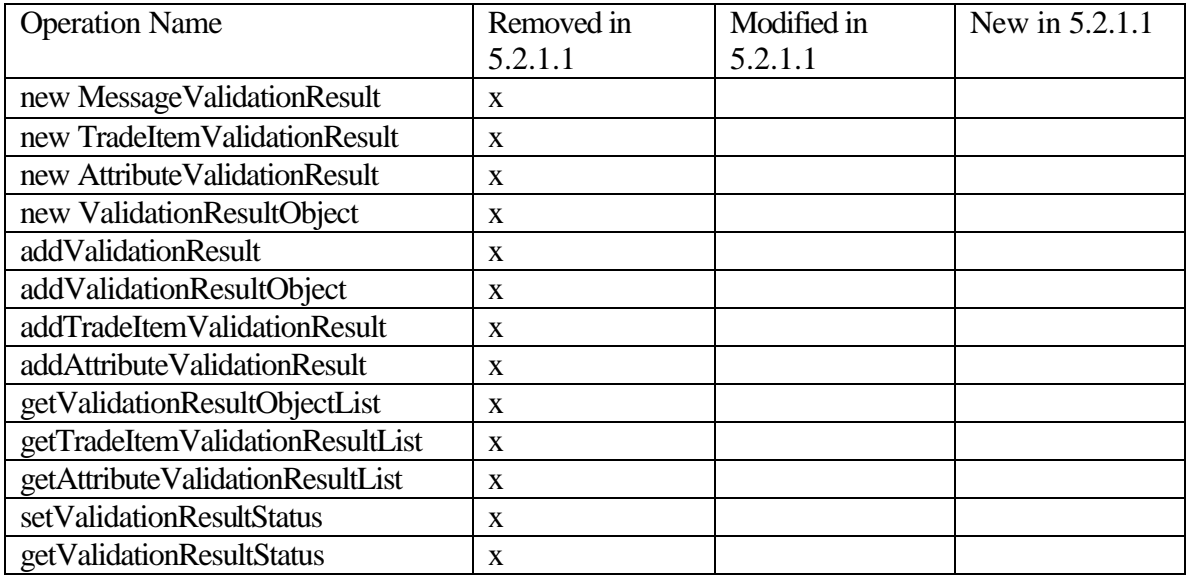

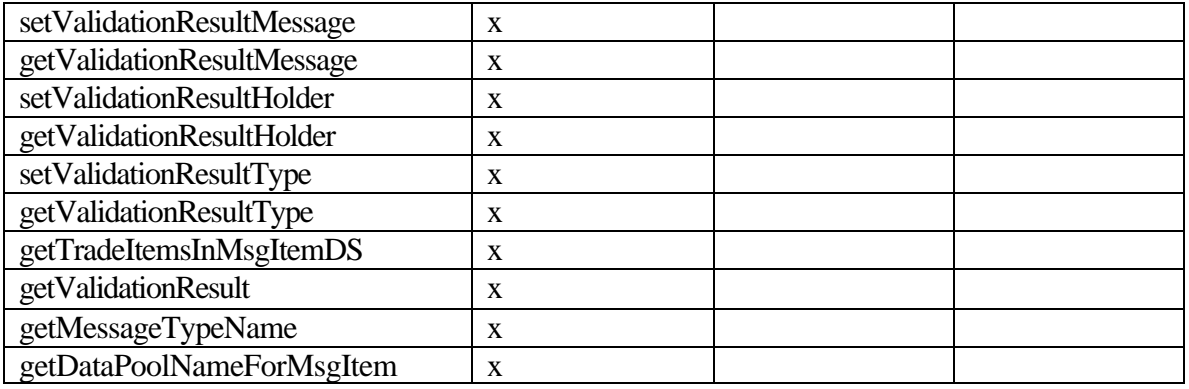

# **2.4.2. Other Operations**

## *2.4.2.1. Admin Operations*

No changes

### *2.4.2.2. Basic Operations*

No changes

## *2.4.2.3. Bidi Operations*

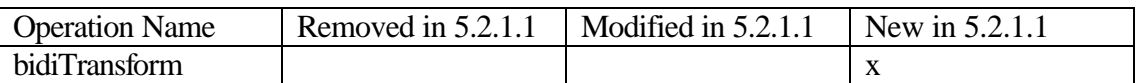

# *2.4.2.4. Currency Operations*

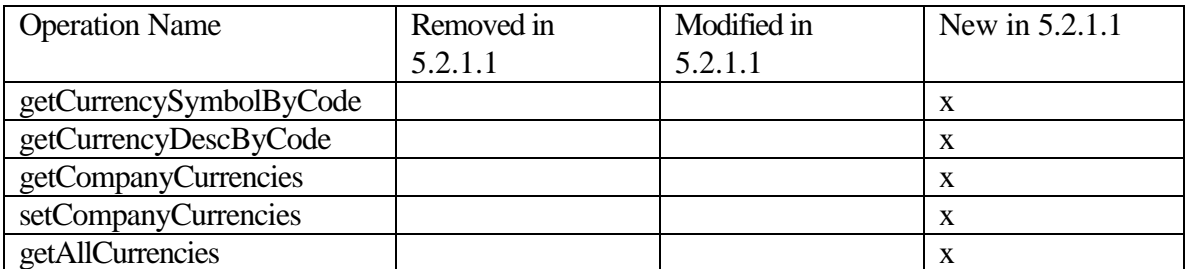

## *2.4.2.5. Date Operations*

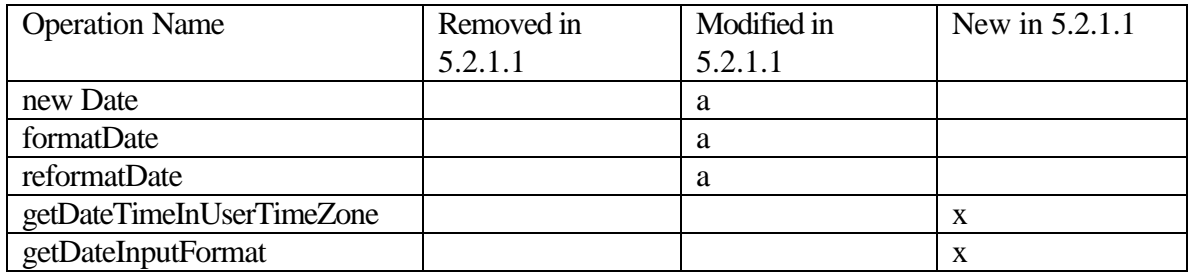

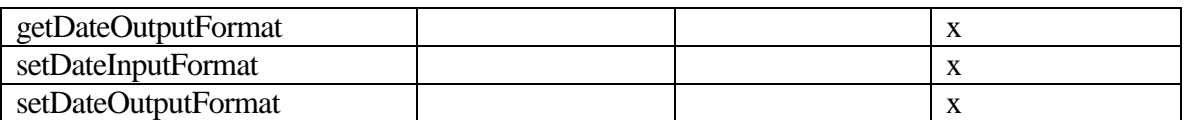

# *2.4.2.6. Db Operations*

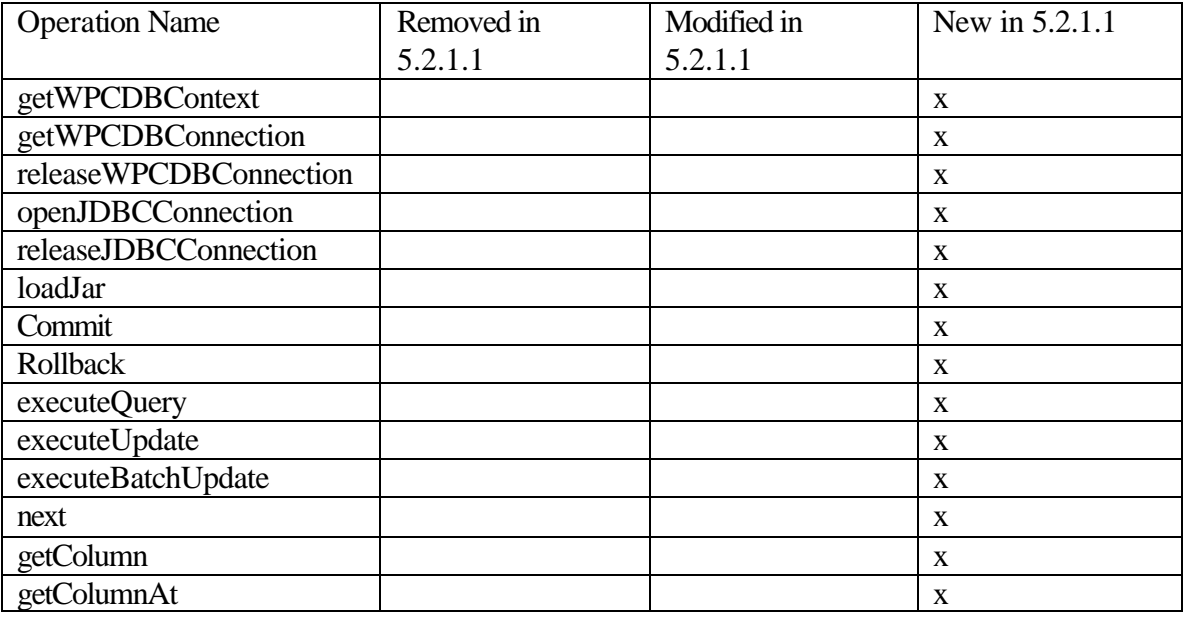

# *2.4.2.7. Excel Operations*

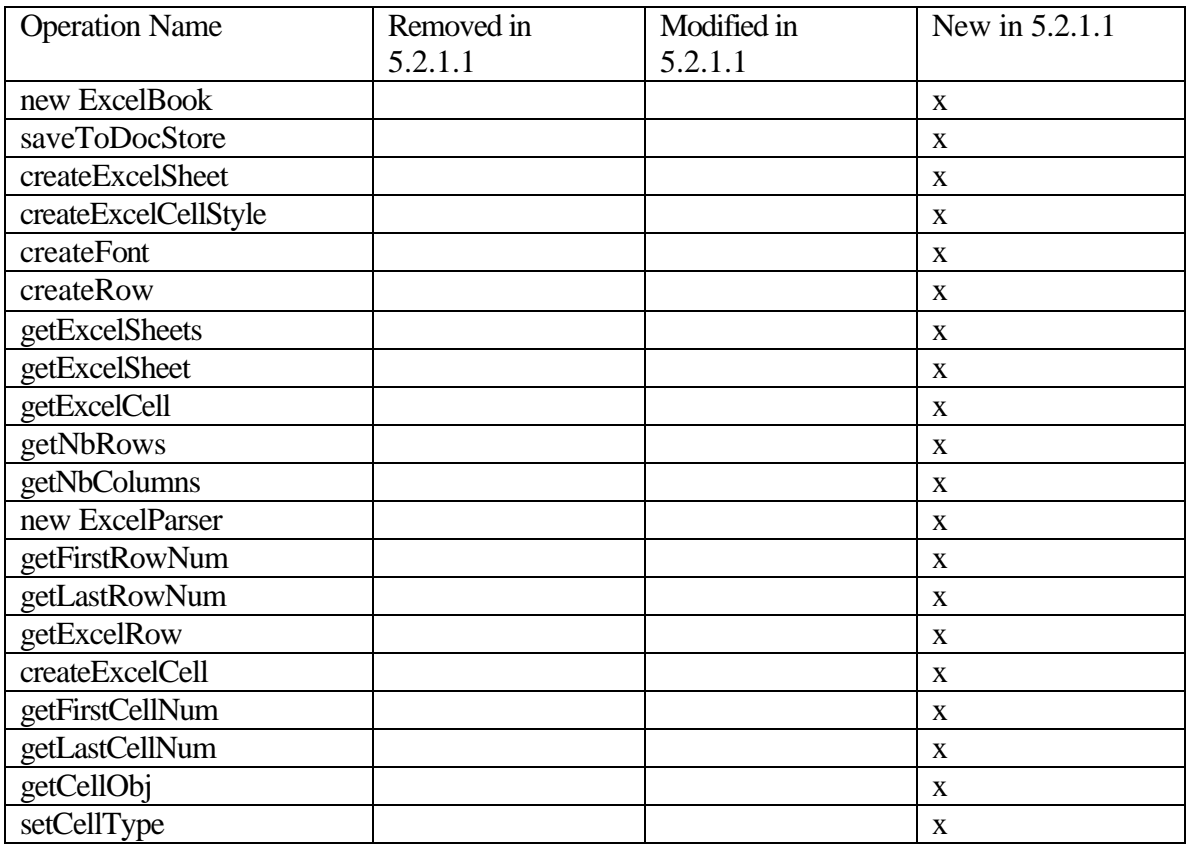

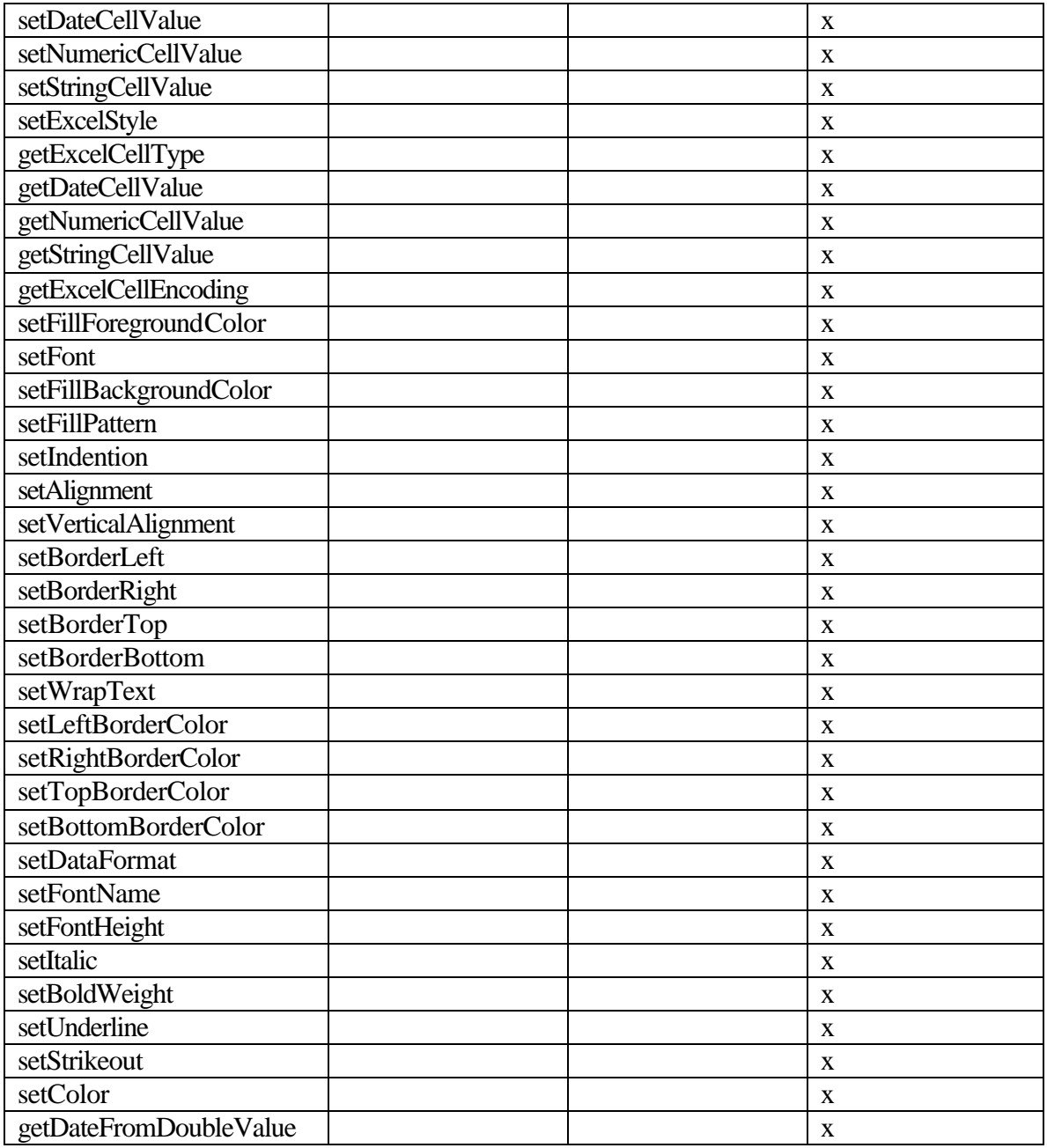

# *2.4.2.8. Library Operations*

No changes

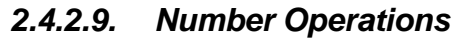

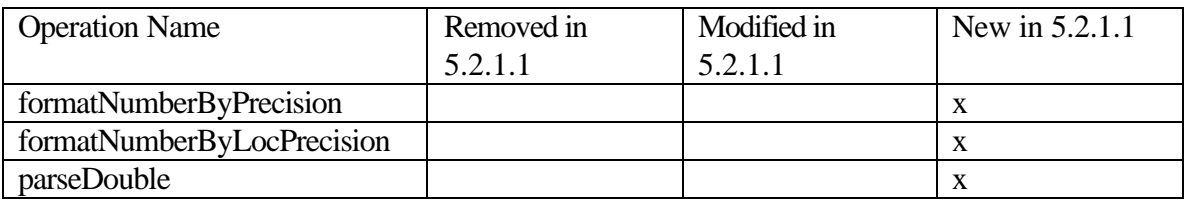

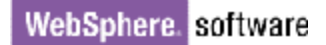

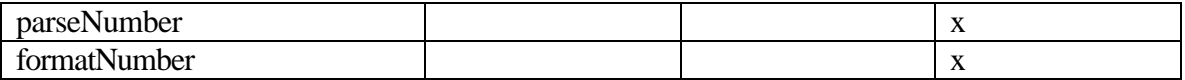

#### *2.4.2.10. Other Operations*

No changes

## *2.4.2.11. Page Layout Operations*

No changes

#### *2.4.2.12. Re Operations*

No changes

#### *2.4.2.13. Reader Operations*

No changes

#### *2.4.2.14. Reflect Operations*

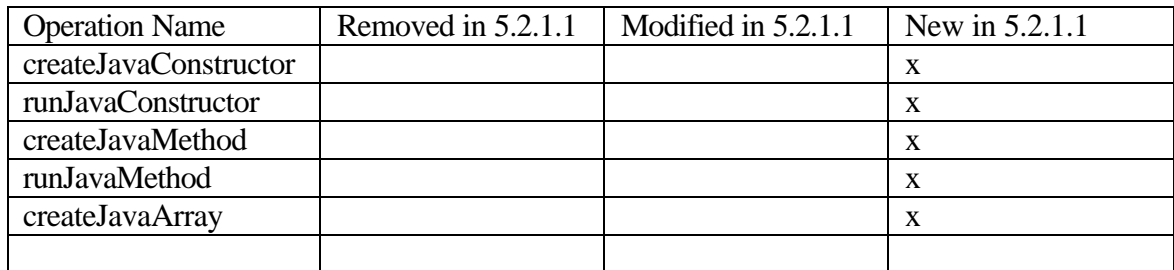

## *2.4.2.15. Scripting Operations*

No changes

#### *2.4.2.16. Security Operations*

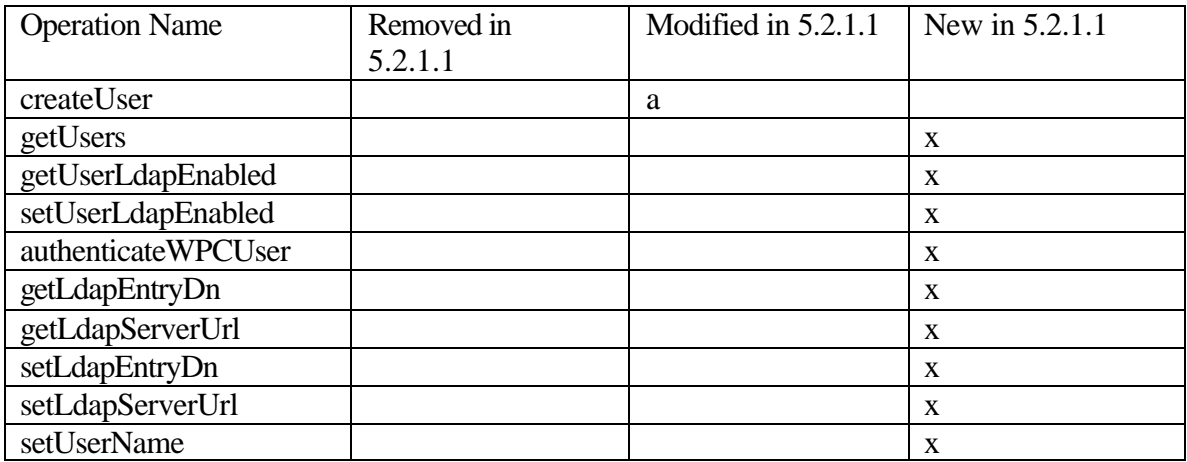

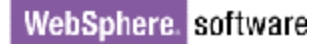

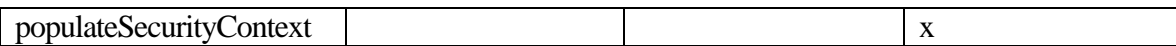

## *2.4.2.17. Set Operations*

No changes

#### *2.4.2.18. String Operations*

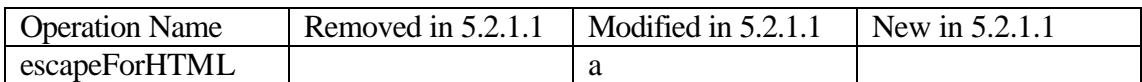

#### *2.4.2.19. System Operations*

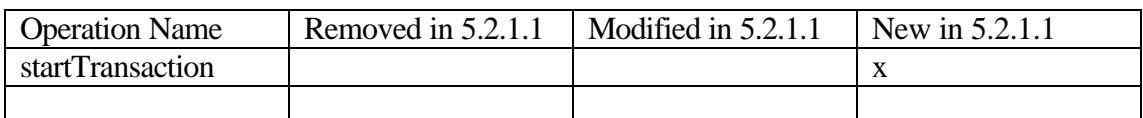

### *2.4.2.20. TimeZone Operations*

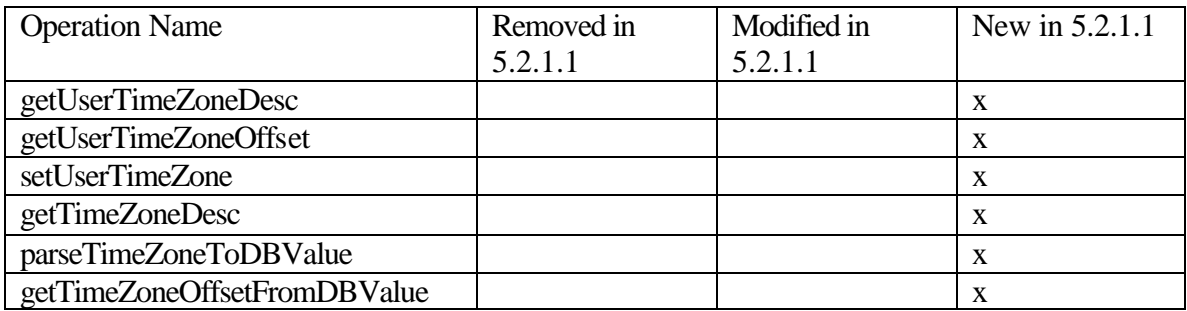

#### *2.4.2.21. Writer Operations*

No changes

## *2.4.2.22. Zip Operations*

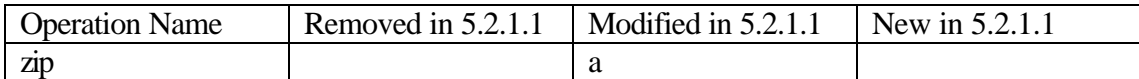

#### *2.4.2.23. Zip Archive Operations*

No changes

### *2.4.2.24. Distribution Operations*

No changes

#### *2.4.2.25. Import Operations*

No changes

## *2.4.2.26. JMS Operations*

No changes

#### *2.4.2.27. MQ Operations*

No changes

## *2.4.2.28. Queue Manager Operations*

No changes

#### *2.4.2.29. UCCNet Operations*

No changes

## *2.4.2.30. WebService Operations*

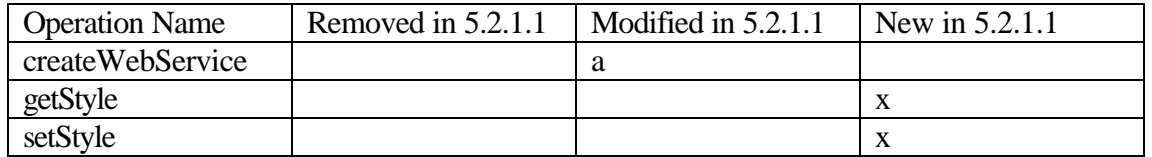

#### *2.4.2.31. Catalog Operations*

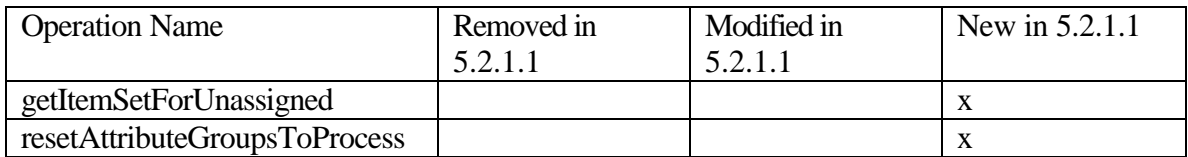

#### *2.4.2.32. Category Operations*

No changes

#### *2.4.2.33. Entry Operations*

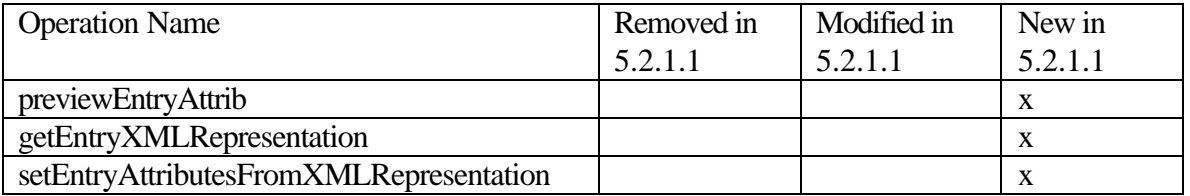

### *2.4.2.34. Inheritance Operations*

No changes

#### *2.4.2.35. Item Operations*

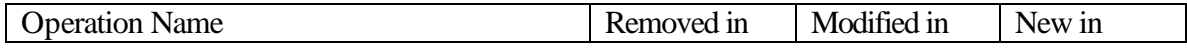

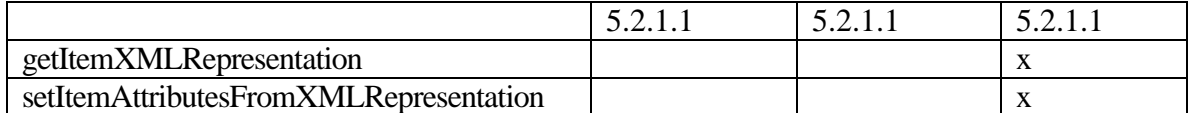

### *2.4.2.36. Lookup Operations*

No changes

### *2.4.2.37. Locale Operations*

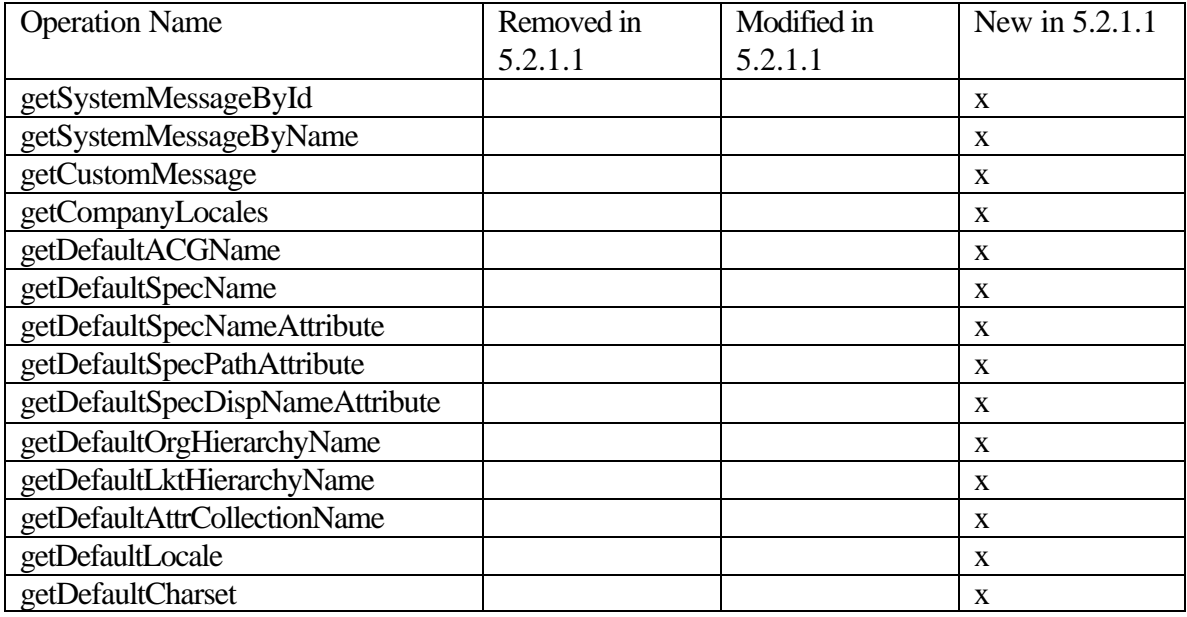

## *2.4.2.38. User Defined Log Operations*

No changes

#### *2.4.2.39. DocStore Operations*

No changes

#### *2.4.2.40. AttributeGroup Operations*

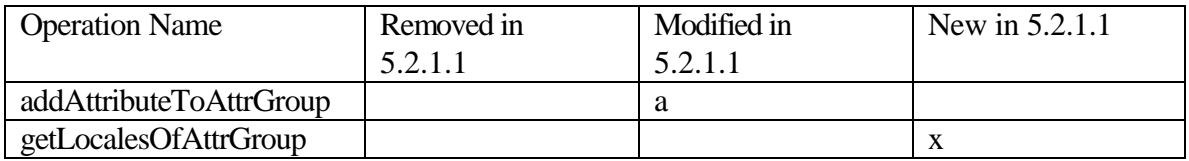

Functions, which modify attribute groups, throw an exception in 5.2.1.1 if they are invoked on default generated attribute collections.

### *2.4.2.41. MutableSpec Operations*

No changes

#### *2.4.2.42. Spec Operations*

No changes

#### *2.4.2.43. SpecMap Operations*

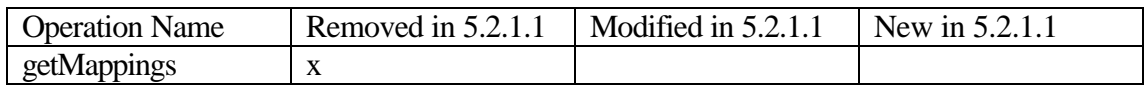

#### *2.4.2.44. Worklist Operations*

No changes

#### *2.4.2.45. Export Operations*

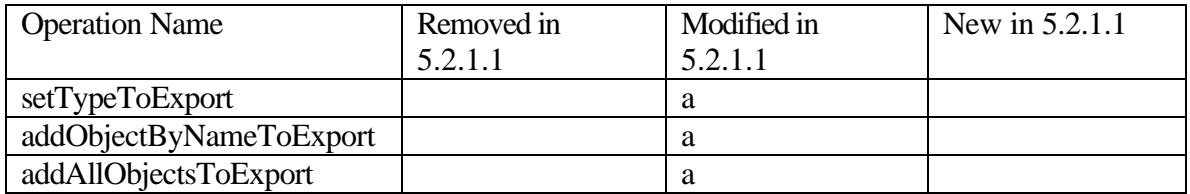

#### *2.4.2.46. Import Operations*

No changes

#### *2.4.2.47. Perf Operations*

No changes

#### *2.4.2.48. Widget Operations*

No changes

#### *2.4.2.49. Report Operations*

No changes

#### *2.4.2.50. Scheduler Operations*

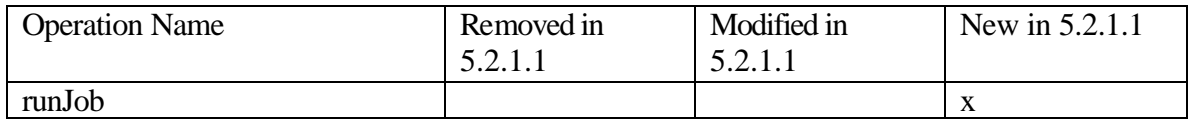

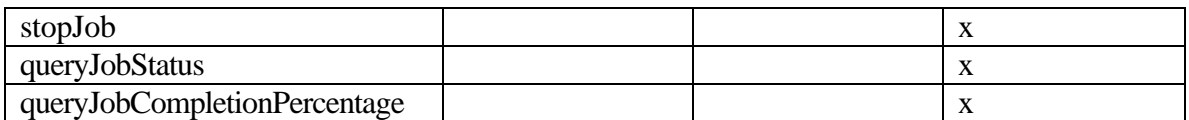

# *2.4.2.51. Soap Operations*

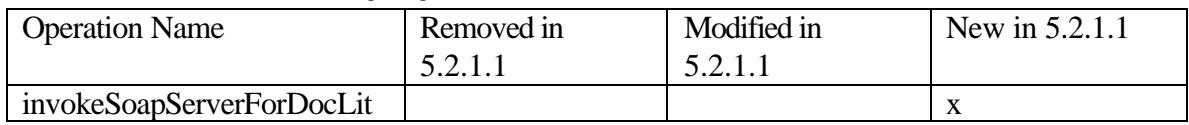

# *2.4.2.52. Collaboration Area Operations*

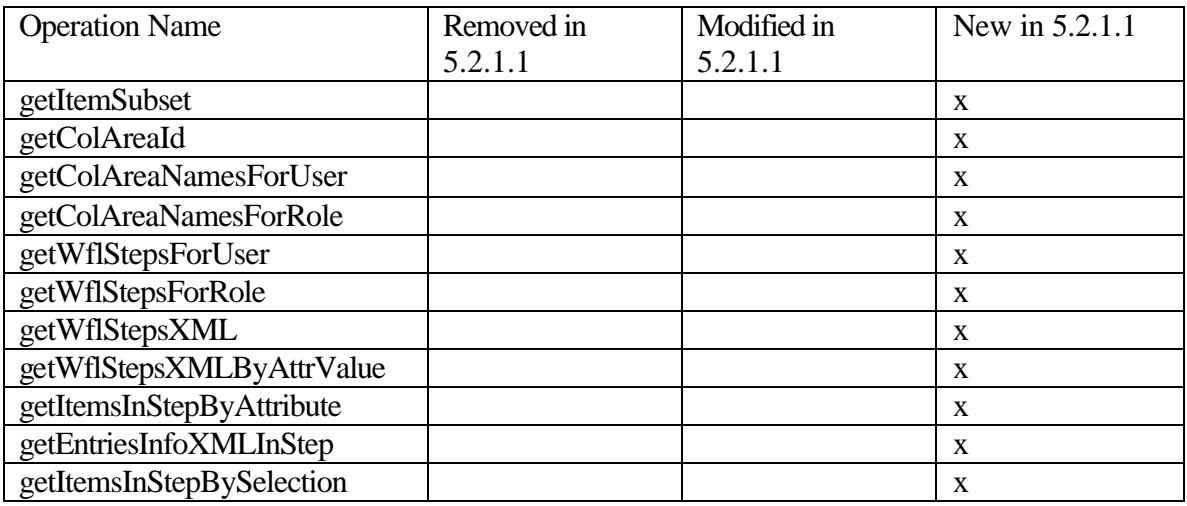

# *2.4.2.53. WorkFlow Operations*

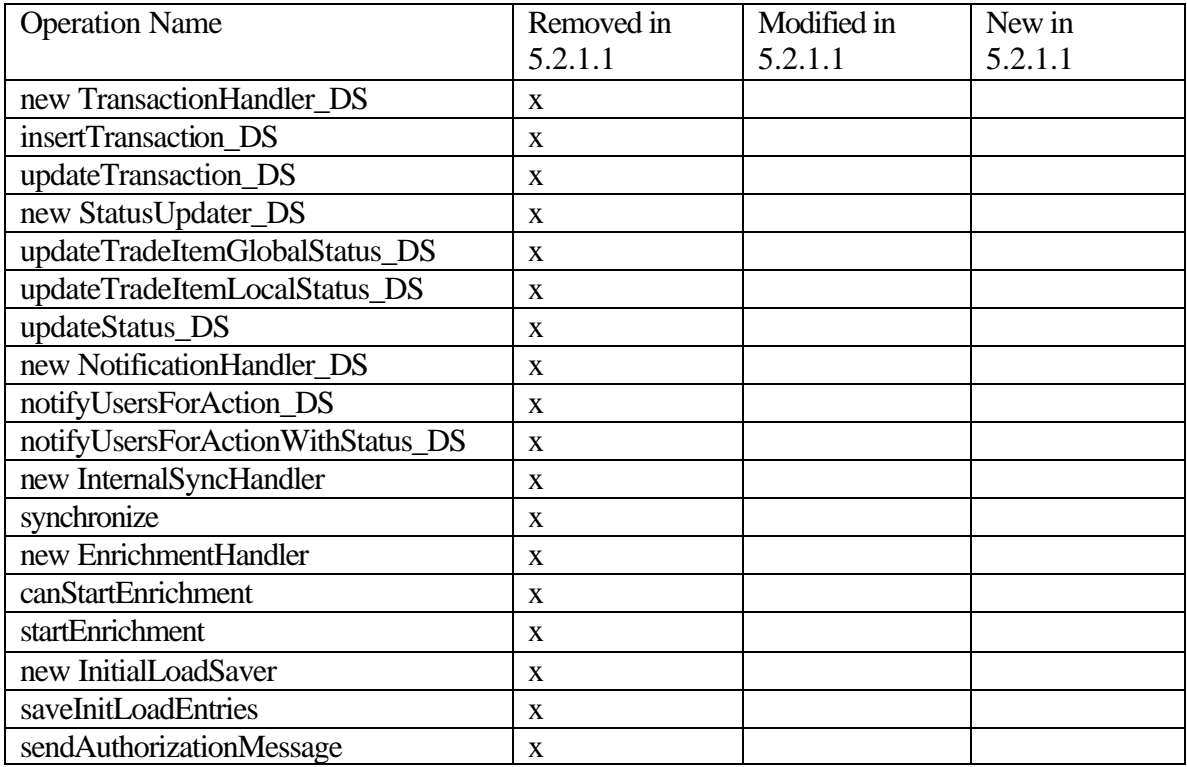

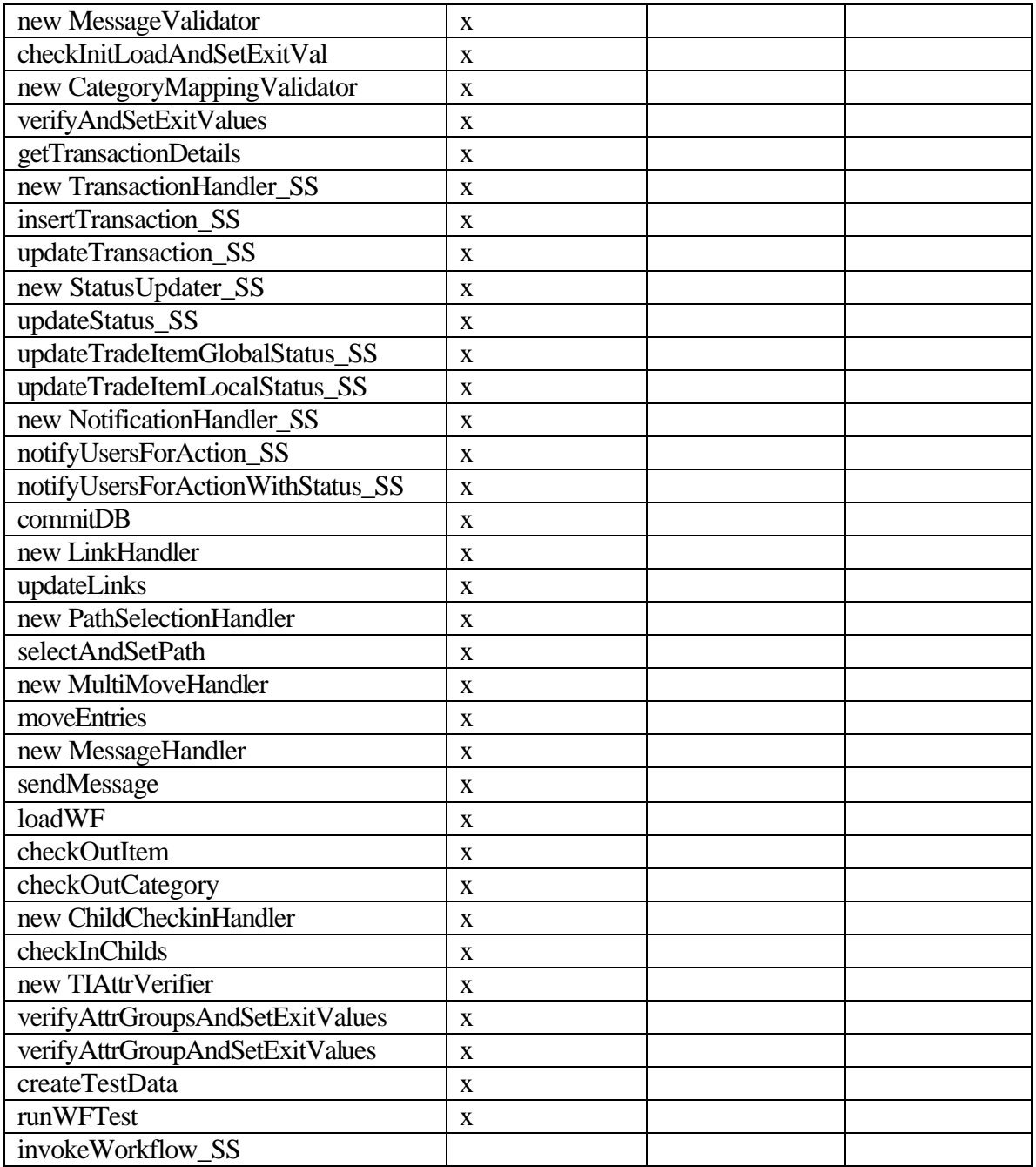

# *2.4.2.54. WorkFlow Step Operations*

No changes

# *3. Migration from WPC 5.1.1 to 5.2.1.1*

Migration from WPC 5.1.1 to 5.2.1.1 is performed by executing the script migrateto5211.sh in \$TOP/bin directory.

## **3.1. Prerequisites**

This script causes permanent changes to the database schema. Hence since the change is irreversible, taking a backup of the database being migrated is recommended. Running the script sends out the following prompt for user action to ensure the above:

Do you want to continue?  $(y/n)$ 

And asks one more confirmation:

Have you taken a backup of the database schema  $(y/n)$ ?

**Note:** If the user clicks on N on either question, the script would exit since the user has chosen not to proceed.

## **3.2. Script Description**

The script does the following:

- Increases the size of the SCU\_USERNAME column to 400
- Adds 2 new columns to the TSEC\_SCU\_USER table : SCU\_LDAP\_ENTRY\_DN, SCU\_LDAP\_SVR\_URL
- Adds a new column to the TUTL\_JHB\_JVM\_HEARTBEAT table : JHB\_JVM\_TYPE
- Populates default values to the 2 new columns in the TSEC\_SCU\_USER table
- LDAP users migration

#### **3.3. LDAP Migration**

For this LDAP migration, 3 arguments need to be provided to the script.

- Idap url : the url of the LDAP server
- name\_attribute : the naming attribute
- parent\_dn : the parent DN

The script then does 2 things :

a) Updates the SCU\_LDAP\_ENTRY\_DN column with a value computed as follows wherever the SCU\_LDAP\_FLAG column value is set to 'Y' :

<name\_attribute>=<SCU\_USERNAME>,<parent\_dn>

where name attribute and parent dn values are supplied as arguments to the script and SCU\_USERNAME is the username column in the TSEC\_SCU\_USER table

b) Updates the SCU\_LDAP\_SVR\_URL column with the ldap\_url

#### **3.4. Usage**

a) Just execute the migrateto5211.sh script from the command line

b) For LDAP users migration, execute the script with the arguments as mentioned in the previous section in the following manner:

migrateto5211.sh ldap\_url name\_attribute parent\_dn

## **3.5. Script Operation Changes**

Some script operations have changed between 5.1.1 and 5.2.1.1. Hence all script files need to be revisited. Below is a listing of differences in script operations in 5.1.1 and 5.2.1.1. Please pay close attention to script operations that have been removed in 5.2.1.1. Some script operations, which are marked as "Modified", accept additional arguments optionally and are backward compatible. They are marked with an "a" in the table.

#### **3.5.1. GDS Specific Operations**

The following GDS Specific Operations have been removed in WPC version 5.2.1.1

| <b>Operation Name</b>    | Removed in   | Modified in | New in 5.2.1.1 |
|--------------------------|--------------|-------------|----------------|
|                          | 5.2.1.1      | 5.2.1.1     |                |
| new GDSXMLDocument       | X            |             |                |
| getGDSXMLNodeValue       | $\mathbf{X}$ |             |                |
| setGDSXMLNodeValue       | X            |             |                |
| getGDSXMLNodeName        | $\mathbf{X}$ |             |                |
| getXMLNodePath           | X            |             |                |
| getGDSXMLNode            | X            |             |                |
| addXMLNode               | X            |             |                |
| removeXMLNode            | $\mathbf{X}$ |             |                |
| getXMLNode               | X            |             |                |
| cloneXMLNode             | X            |             |                |
| setValue                 | X            |             |                |
| getGDSXMLNodes           | X            |             |                |
| removeAustinNodes        | X            |             |                |
| getXMLString             | X            |             |                |
| getGDSXMLNodeFromXMLNode | $\mathbf{x}$ |             |                |

*3.5.1.1. GDS AustinNode Operations*

# *3.5.1.2. Notification Operations*

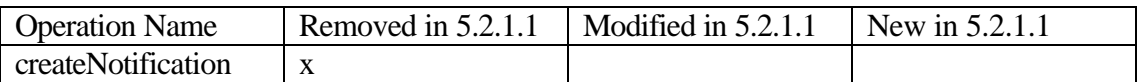

## *3.5.1.3. TradeItem Operations*

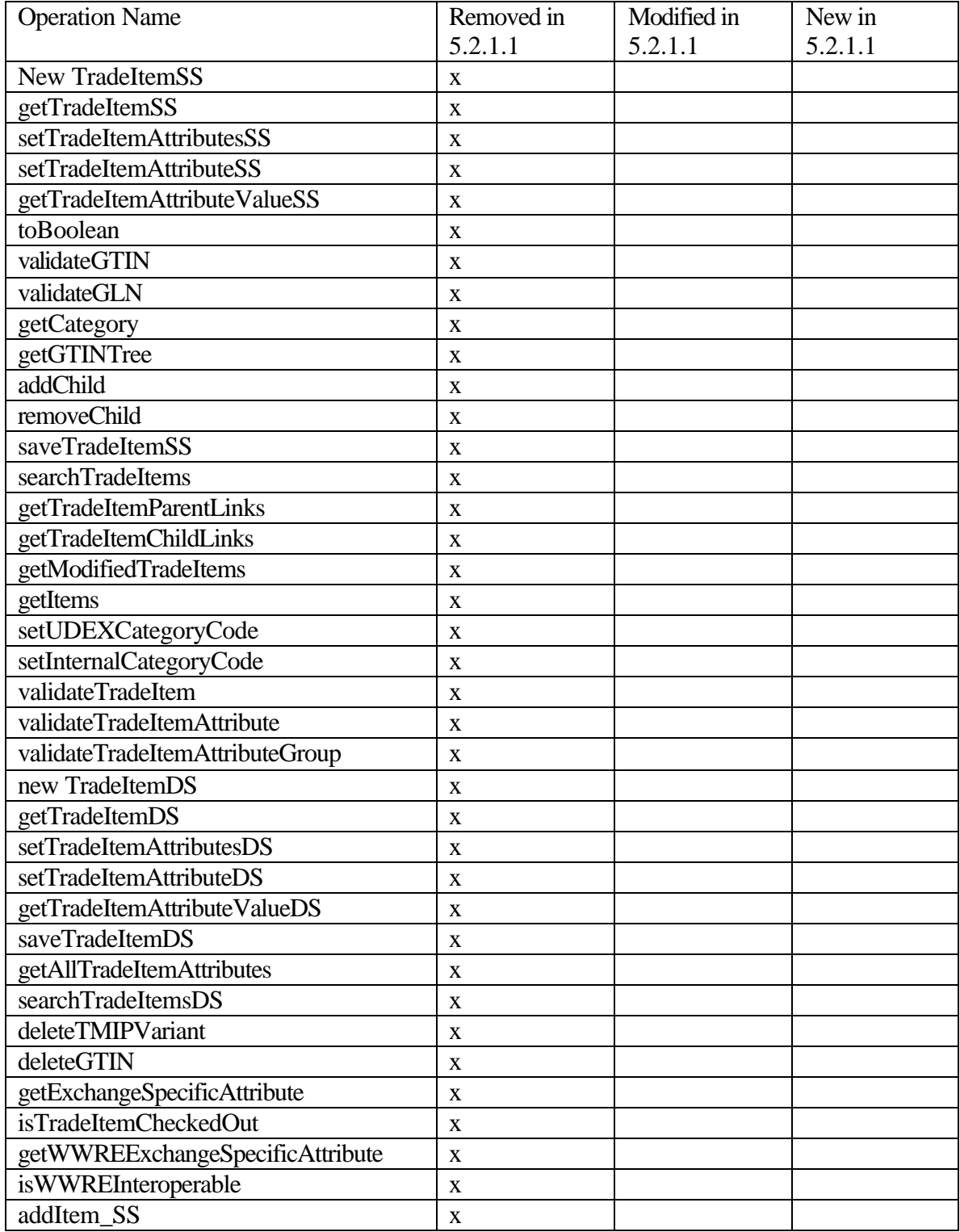

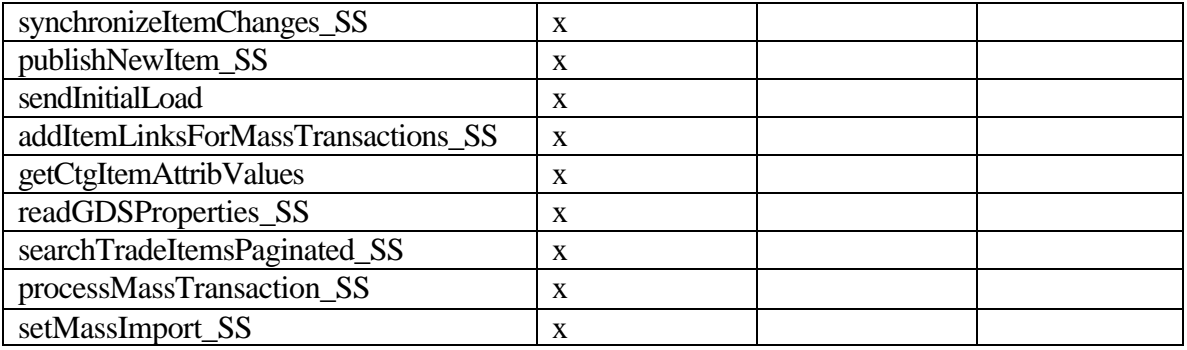

## *3.5.1.4. TradeItem Link Operations*

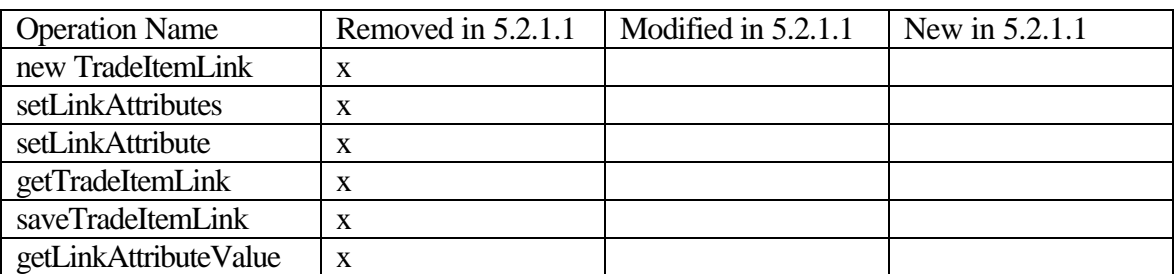

## *3.5.1.5. Trading Partner Operations*

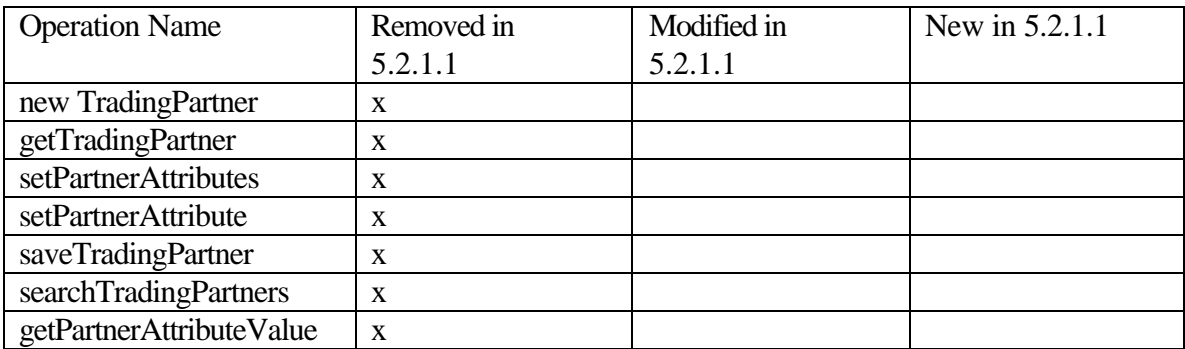

## *3.5.1.6. Transaction Operations*

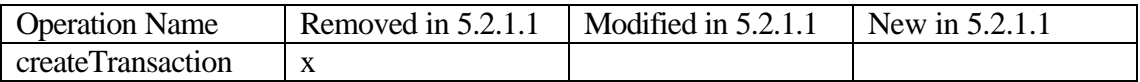

## *3.5.1.7. Messaging Operations*

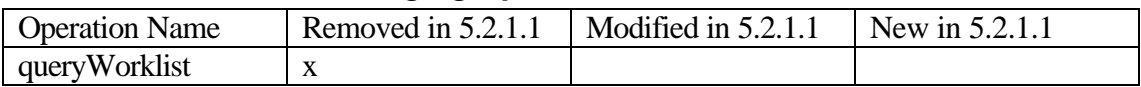

## *3.5.1.8. Validation Operations*

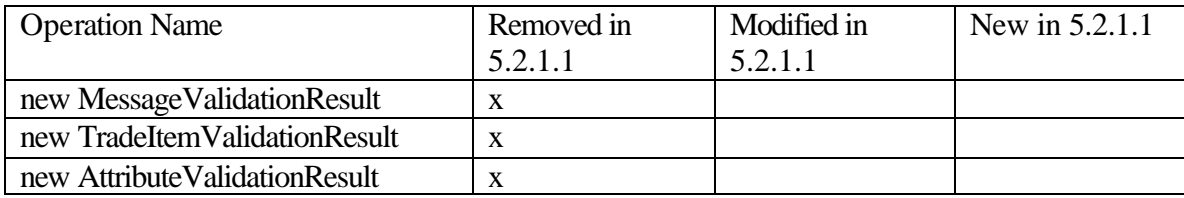

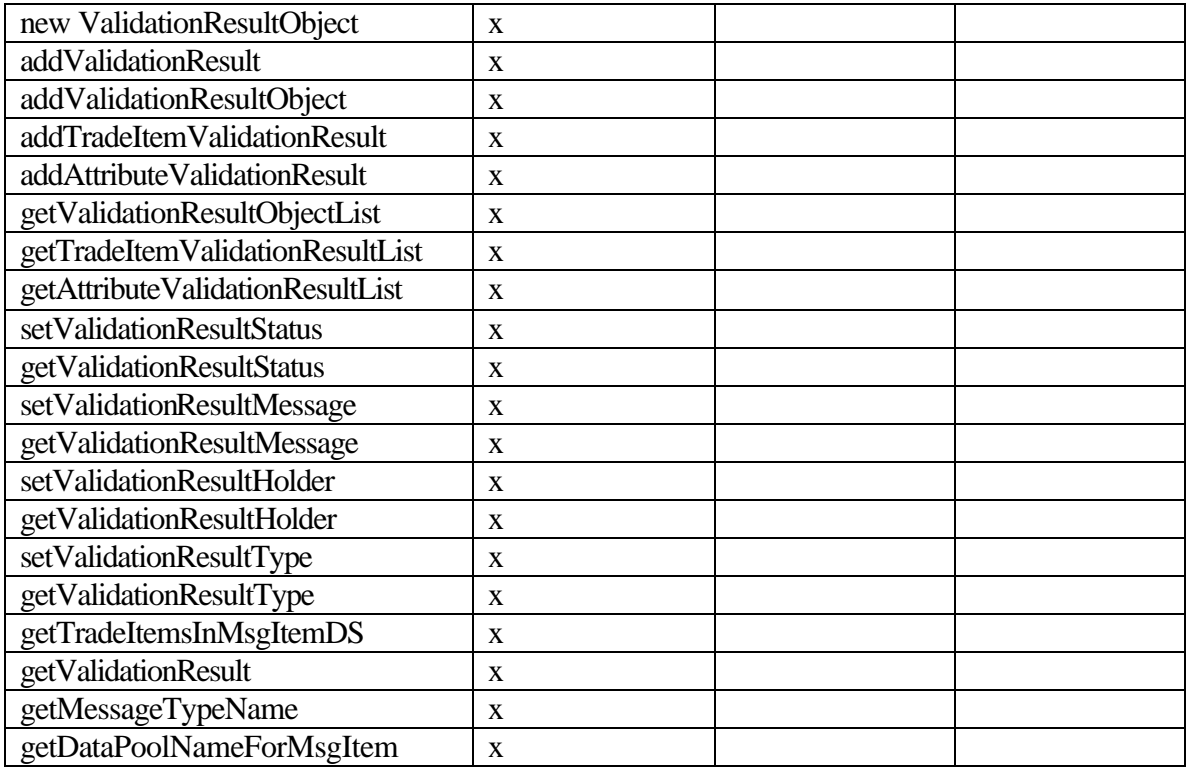

# **3.5.2. Other Operations**

# **3.5.2.1.** *Admin* **Operations**

No changes

## **3.5.2.2.** *Basic* **Operations**

No changes

# **3.5.2.3.** *Bidi O***perations**

No changes

# **3.5.2.4.** *Currency* **Operations**

No changes

## *3.5.2.5. Date Operations*

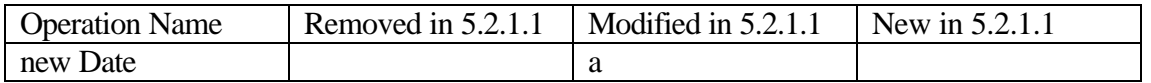

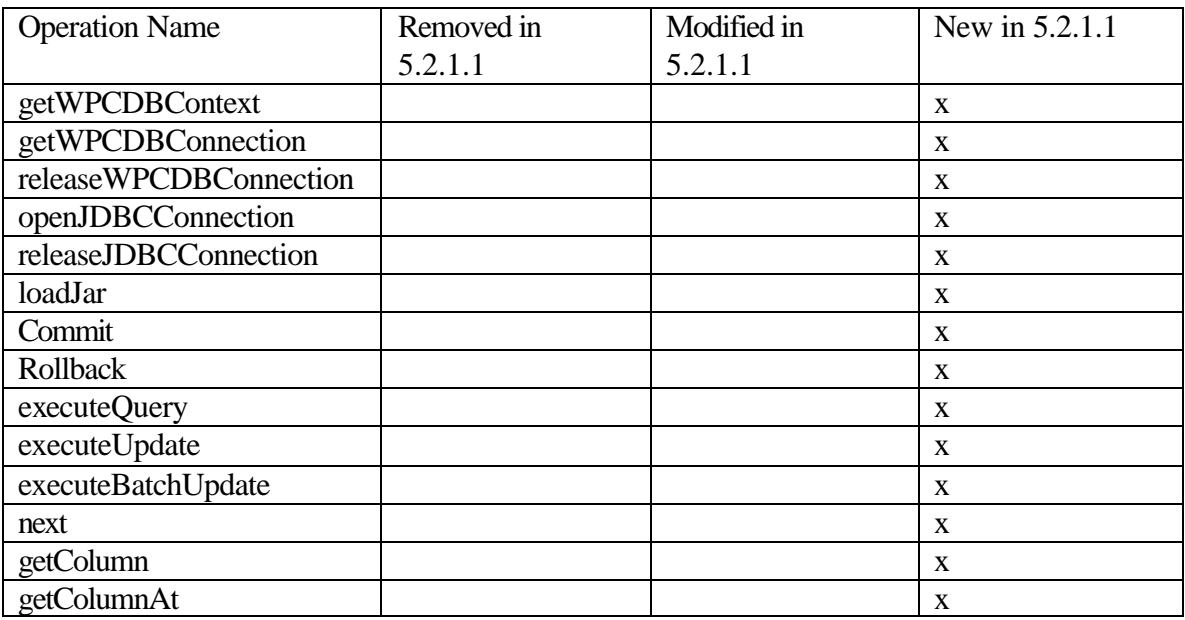

# *3.5.2.6. Db Operations*

# *3.5.2.7. Excel Operations*

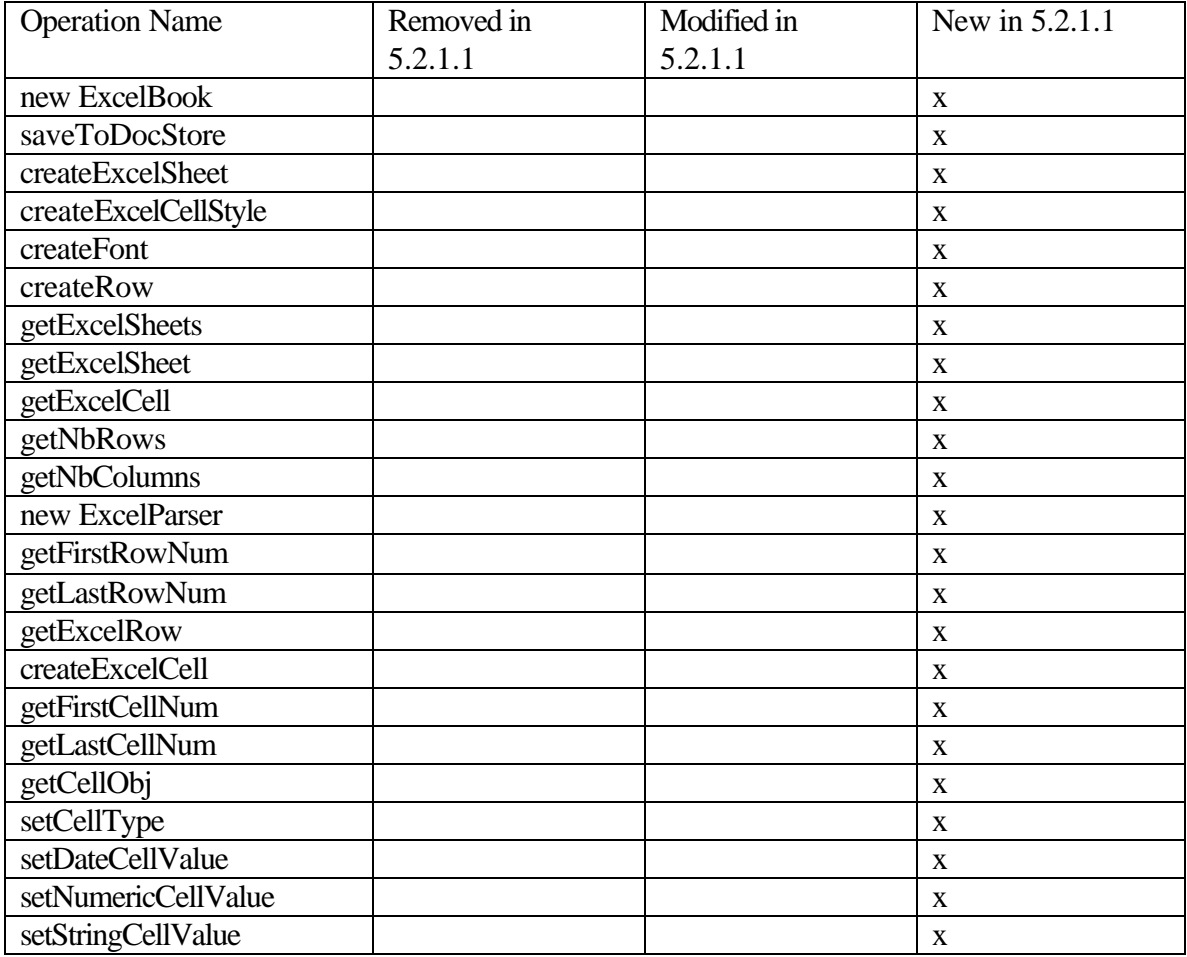

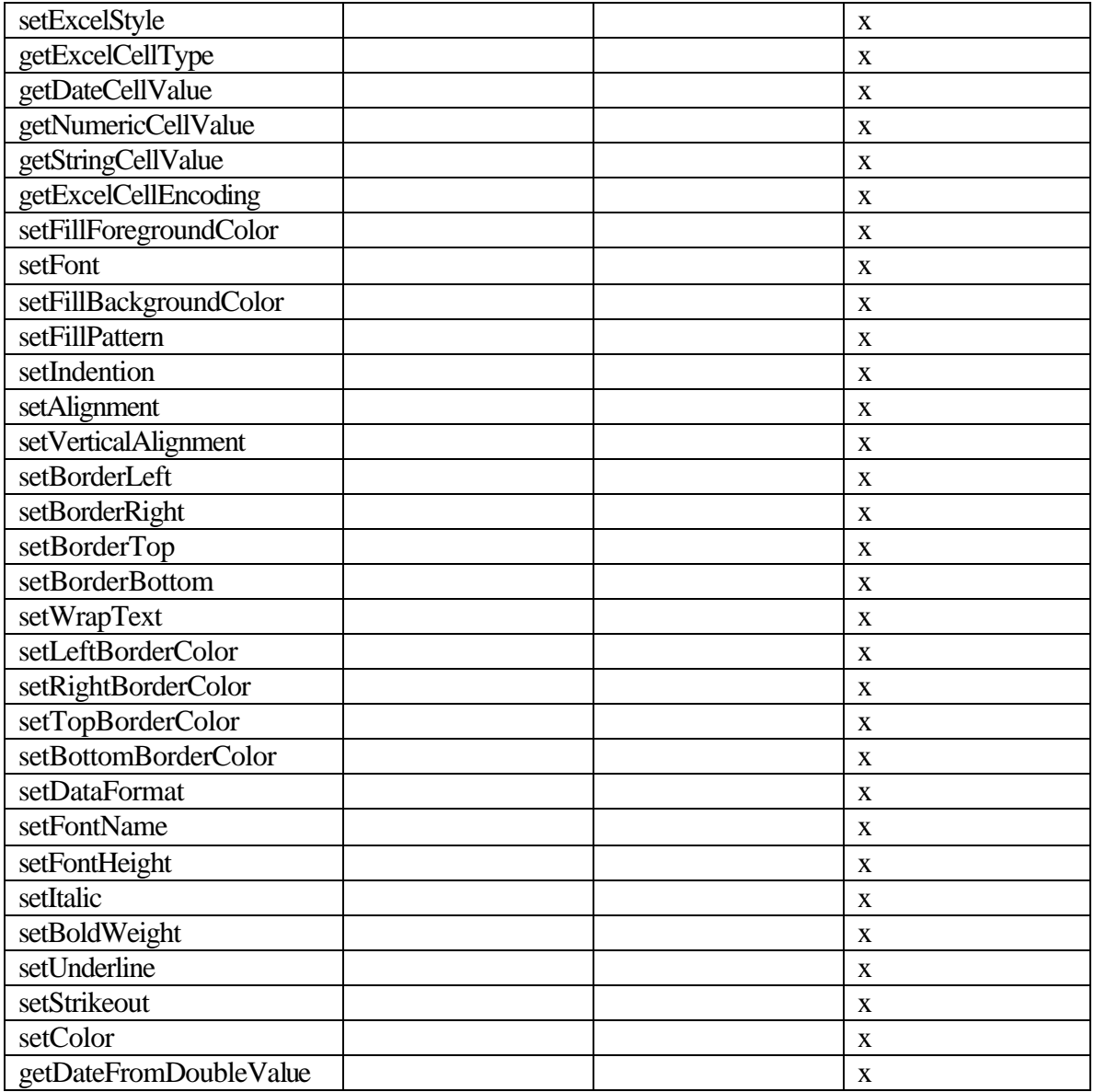

# **3.5.2.8.** *Library* **Operations**

No changes

## **3.5.2.9.** *Math Operations*

No changes

## **3.5.2.10.** *Number Operations*

No changes

## **3.5.2.11. Other** *Operations*

No changes

### **3.5.2.12. Page Layout** *Operations*

No changes

### **3.5.2.13. Re** *operations*

No changes

#### **3.5.2.14.** *Reader operations*

No changes

## **3.5.2.15.** *Reflect Operations*

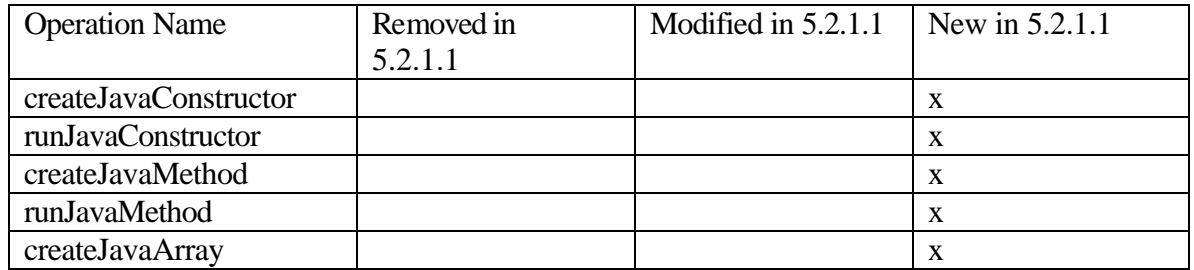

#### **3.5.2.16.** *Script Operations*

No changes

#### *3.5.2.17. Security Operations*

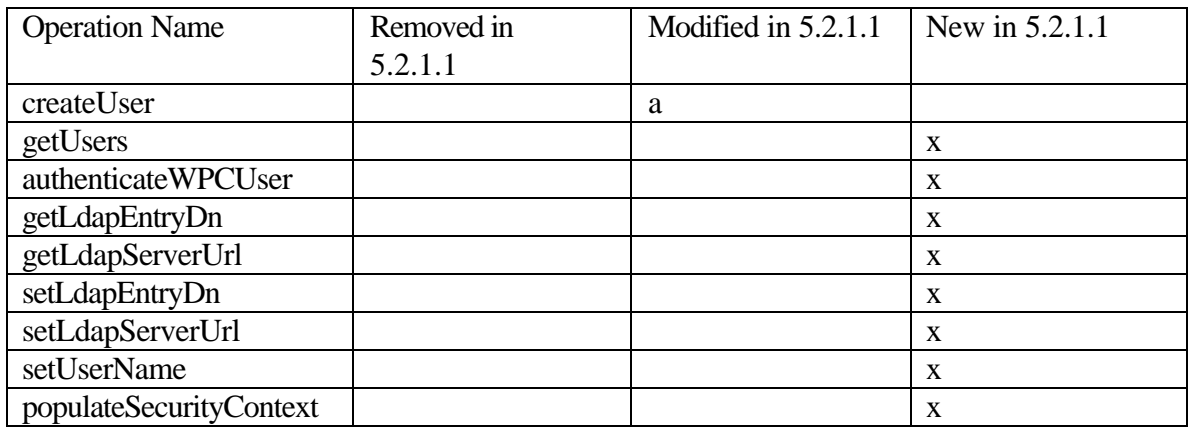

## **3.5.2.18. Set** *Operations*

No changes

#### *3.5.2.19. String* **Operations**

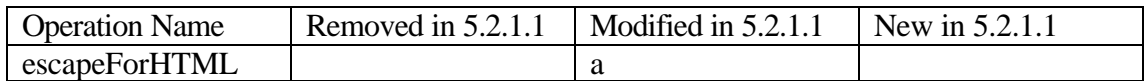

#### **3.5.2.20.** *System Operations*

No changes

#### **3.5.2.21.** *TimeZone* **Operations**

No changes

## **3.5.2.22.** *Writer* **Operations**

No changes

## **3.5.2.23. Zip** *Operations*

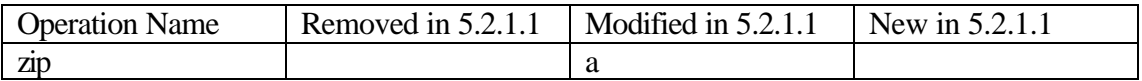

#### **3.5.2.24. Zip** *Archive* **Operations**

No changes

#### **3.5.2.25.** *Distribution* **Operations**

No changes

### **3.5.2.26.** *Import* **Operations**

No changes

#### **3.5.2.27.** *JMS* **operations**

No changes

#### **3.5.2.28. MQ** *operations*

No changes

## **3.5.2.29. Queue Manager operations**

No changes

## **3.5.2.30.** *UCC* **Net** *Operations*

No changes

## **3.5.2.31. Webservices Operations**

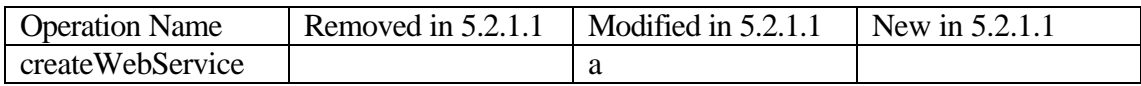

### *3.5.2.32. Catalog* **Operations**

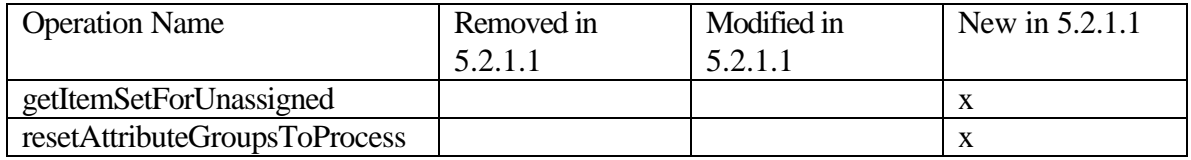

## **3.5.2.33.** *Category Operations*

No changes

#### *3.5.2.34. Entry Operations*

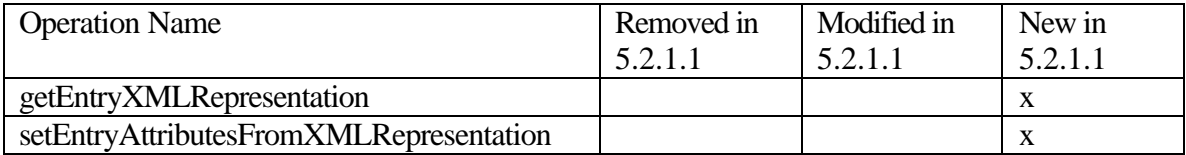

#### **3.5.2.35.** *Inheritance* **operations**

No changes

#### *3.5.2.36. Item Operations*

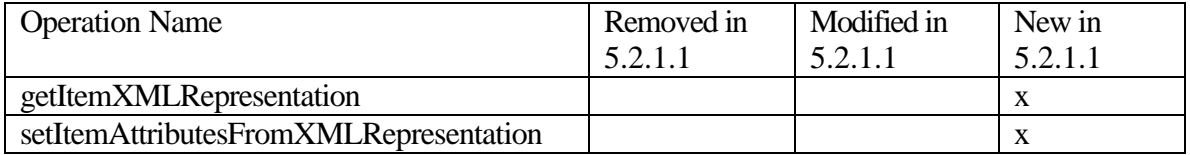

## *3.5.2.37. Lookup Operations*

No changes

### **3.5.2.38. Locale** *Operations*

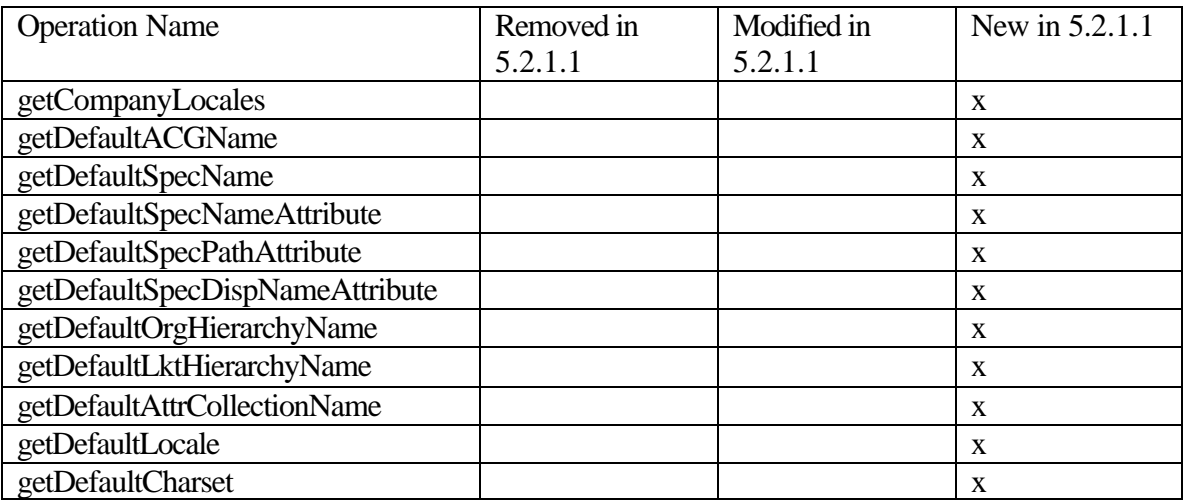

# **3.5.2.39.** *User Defined* **Log Operations**

No changes

### **3.5.2.40.** *Docstore* **Operations**

No changes

### **3.5.2.41. Attr** *group* **operations**

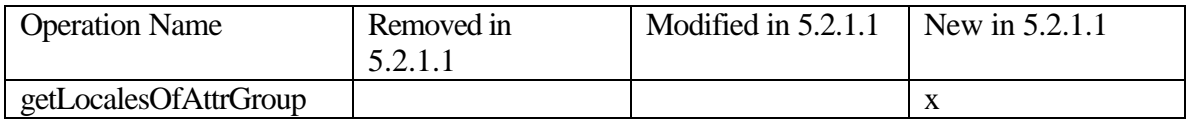

### **3.5.2.42.** *Spec Operations*

No changes

## **3.5.2.43. Spec** *Map* **Operations**

No changes

# **3.5.2.44. Worklist** *Operations*

No changes

## *3.5.2.45. Export* **Operations**

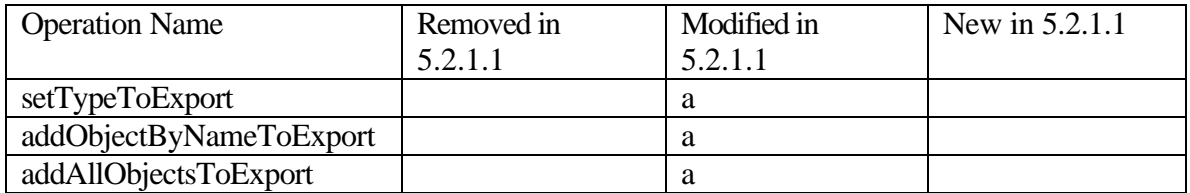

#### **3.5.2.46.** *Perf Operations*

No changes

# **3.5.2.47. Widget** *Operations*

No changes

#### **3.5.2.48. Report** *Operations*

No changes

### *3.5.2.49. Scheduler* **Operations**

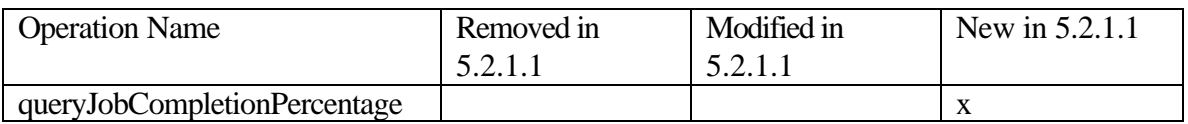

#### **3.5.2.50. Soap** *Operations*

No changes

#### **3.5.2.51.** *Collaboration* **Area Operations**

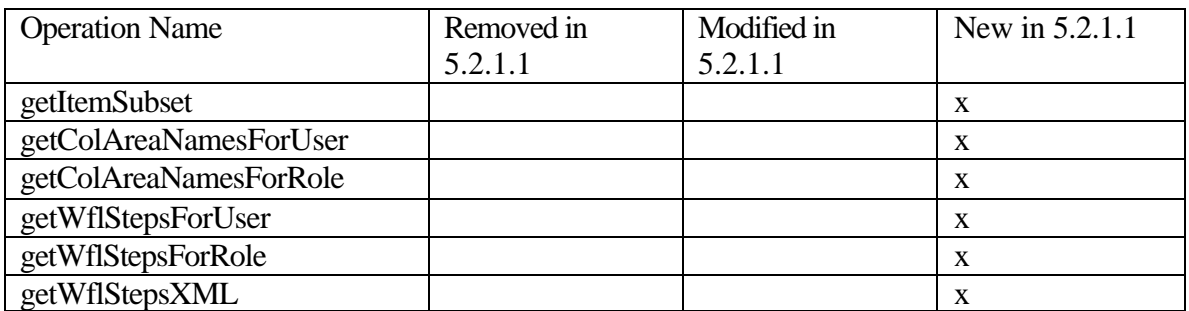

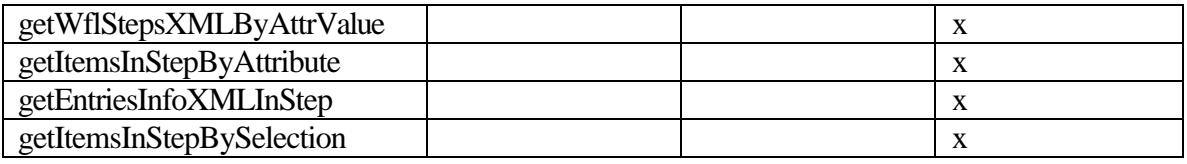

# **3.5.2.52. Workflow Operations**

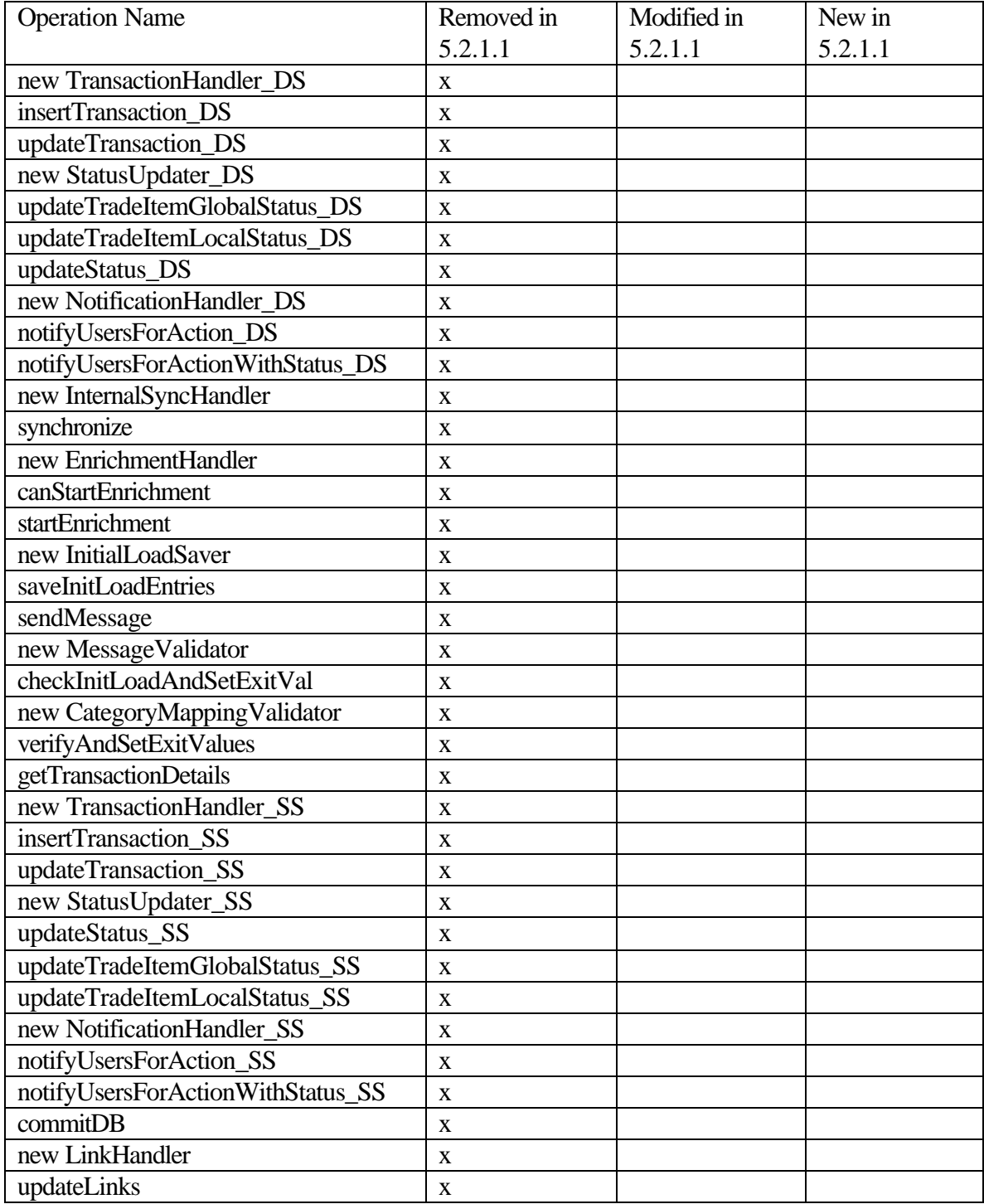

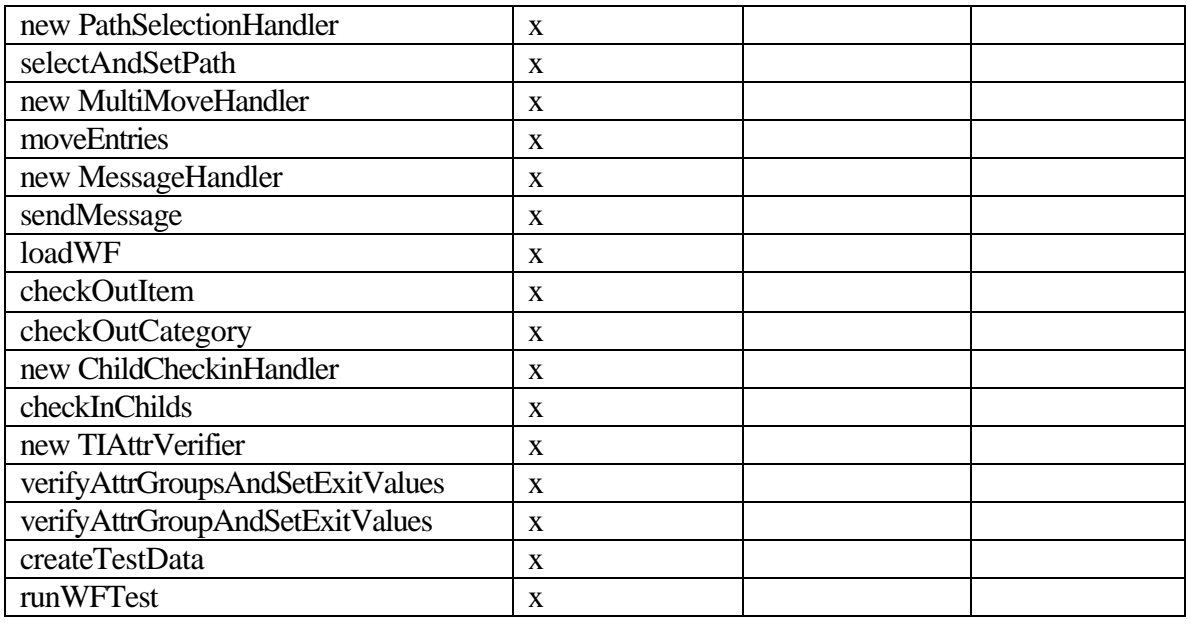

## **3.5.2.53.** *Workflow* **Step Operations**

No changes

## **3.5.2.54. '***Operations'* **Operations**

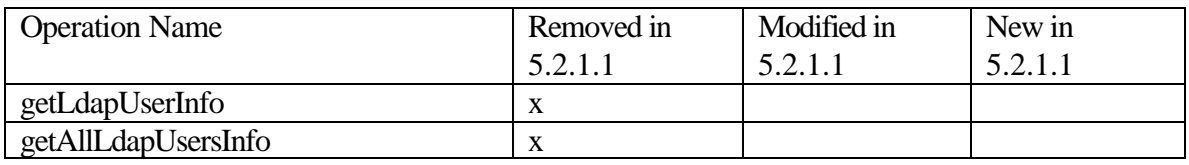

## **3.6. Locale Specific Changes**

The following are the locale specific changes that can be found during WPC 5.1.1 to 5.2.1.1 migration.

- $\triangleright$  If server locale is set to fr\_FR
	- Default ACG Name will be reanemd from "Défaut" to "Par défaut"
- $\triangleright$  If server locale is set to it\_IT
	- Default ACG Description will be renamed from "Gruppo controllo accesso predefinito" to "Gruppo di controllo accessi predefinito"
	- Display node name of Default Hierarchy will be renamed from "Visualizzare nome" to "Nome di visualizzazione"
- Default lookup table hierarchy name will be renamed from "Gerarchia della tabella di ricerca predefinita" to "Gerarchia tabella di ricerca predefinita"
- $\triangleright$  If server locale is set to pt\_BR
	- Default lookup table hierarchy name will be renamed from "Hierarquia da Tabela de Procura Padrão" to "Hierarquia da Tabela de Pesquisa Padrão"